# МИНИСТЕРСТВО НАУКИ И ВЫСШЕГО ОБРАЗОВАНИЯ РОССИЙСКОЙ ФЕДЕРАЦИИ

Федеральное государственное автономное образовательное учреждение высшего образования "Казанский (Приволжский) федеральный университет" Набережночелнинский институт (филиал)

ABTOMOGNINHOE OTДЕЛЕНИЕ OEAEPAR **Porture** *B* F P C W

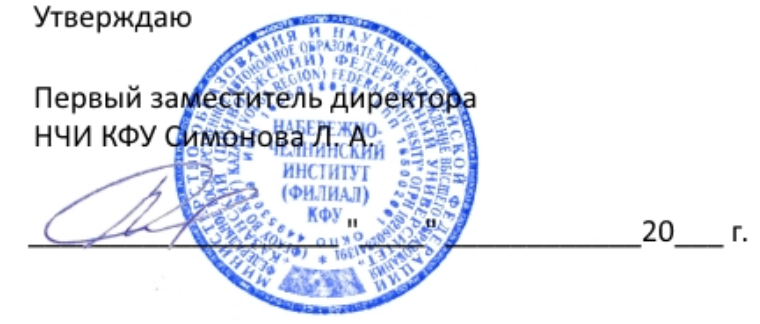

*подписано электронно-цифровой подписью*

# **Программа дисциплины**

Инженерная и компьютерная графика

Направление подготовки: 23.03.01 - Технология транспортных процессов Профиль подготовки: Организация перевозок и управление на автомобильном транспорте Квалификация выпускника: бакалавр Форма обучения: заочное Язык обучения: русский Год начала обучения по образовательной программе: 2017

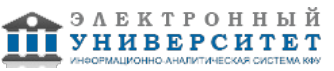

# **Содержание**

1. Перечень планируемых результатов обучения по дисциплинe (модулю), соотнесенных с планируемыми результатами освоения ОПОП ВО

2. Место дисциплины (модуля) в структуре ОПОП ВО

3. Объем дисциплины (модуля) в зачетных единицах с указанием количества часов, выделенных на контактную работу обучающихся с преподавателем (по видам учебных занятий) и на самостоятельную работу обучающихся

4. Содержание дисциплины (модуля), структурированное по темам (разделам) с указанием отведенного на них количества академических часов и видов учебных занятий

4.1. Структура и тематический план контактной и самостоятельной работы по дисциплинe (модулю)

4.2. Содержание дисциплины (модуля)

5. Перечень учебно-методического обеспечения для самостоятельной работы обучающихся по дисциплинe (модулю)

6. Фонд оценочных средств по дисциплинe (модулю)

6.1. Перечень компетенций с указанием этапов их формирования в процессе освоения образовательной программы и форм контроля их освоения

6.2. Описание показателей и критериев оценивания компетенций на различных этапах их формирования, описание шкал оценивания

6.3. Типовые контрольные задания или иные материалы, необходимые для оценки знаний, умений, навыков и (или) опыта деятельности, характеризующих этапы формирования компетенций в процессе освоения образовательной программы

6.4. Методические материалы, определяющие процедуры оценивания знаний, умений, навыков и (или) опыта деятельности, характеризующих этапы формирования компетенций

7. Перечень литературы, необходимой для освоения дисциплины (модуля)

8. Перечень ресурсов информационно-телекоммуникационной сети "Интернет", необходимых для освоения дисциплины (модуля)

9. Методические указания для обучающихся по освоению дисциплины (модуля)

10. Перечень информационных технологий, используемых при осуществлении образовательного процесса по дисциплинe (модулю), включая перечень программного обеспечения и информационных справочных систем (при необходимости)

11. Описание материально-технической базы, необходимой для осуществления образовательного процесса по дисциплинe (модулю)

12. Средства адаптации преподавания дисциплины (модуля) к потребностям обучающихся инвалидов и лиц с ограниченными возможностями здоровья

13. Приложение №1. Фонд оценочных средств

14. Приложение №2. Перечень литературы, необходимой для освоения дисциплины (модуля)

15. Приложение №3. Перечень информационных технологий, используемых для освоения дисциплины (модуля), включая перечень программного обеспечения и информационных справочных систем

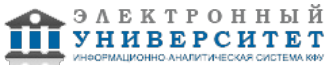

Программу дисциплины разработал(а)(и) старший преподаватель, б/с Рзаева Т.В. (Кафедра механики и конструирования, Автомобильное отделение), TVRzaeva@kpfu.ru

# **1. Перечень планируемых результатов обучения по дисциплине (модулю), соотнесенных с планируемыми результатами освоения ОПОП ВО**

Обучающийся, освоивший дисциплину (модуль), должен обладать следующими компетенциями:

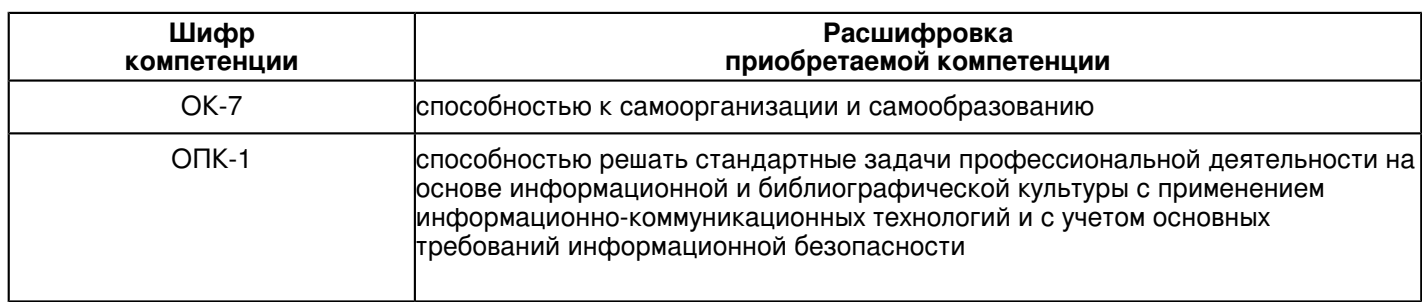

Обучающийся, освоивший дисциплину (модуль):

Должен знать:

- категории компьютерной графики, специфики графической информации;

- знать математические, алгоритмические, технические основы формирова-ния изображений и геометрического моделирования;
- терминологию, основные понятия и определения, связанные с дисциплиной;
- приобрести навыки работы с современными пакетами компьютерной графики;

- основные виды проектно-конструкторской документации на стадиях разработки проекта (чертеж общего вида сборочной единицы, сборочный чертеж, специфика-ция, чертежи деталей) и правила их оформления с соблюдением стандартов.

- правила нанесения на чертежах размеров элементов, деталей и узлов.

#### Должен уметь:

 - использовать полученные знания при освоении учебного материала последующих дисциплин, а также в последующей инженерной деятельности;

- развить пространственное и логическое мышление;

- научить оформлять конструкторскую документацию (эскизы, чертежи деталей, чертежи сборочных единиц, спецификацию) в соответствии с требованиями стан-дартов ручным и машинным способом;

- проводить подготовку документации по менеджменту качества информационных технологий;

- проводить техническое проектирование;

- использовать способы построения изображений (чертежей) пространственных фи-гур на плоскости.

#### Должен владеть:

 - навыками изображений технических изделий, оформления чертежей, с использованием соответствующих инструментов графического представления информации и составления спецификаций;

- алгоритмами решения задач, связанных с формой и взаимным расположением пространственных фигур;

- знаниями и навыками необходимыми при разработке и выполнении курсовых и дипломных проектов.

Должен демонстрировать способность и готовность:

 -применять актуальную нормативную документацию в области автоматизированных систем управления производством;

 - применять методы системного анализа при управлении ресурсами автоматизированных систем управления производством;

-решать задачи аналитического характера, предполагающих выбор и многообразие актуальных способов решения задач

# **2. Место дисциплины (модуля) в структуре ОПОП ВО**

Данная дисциплина (модуль) включена в раздел "Б1.Б.11 Дисциплины (модули)" основной профессиональной образовательной программы 23.03.01 "Технология транспортных процессов (Организация перевозок и управление на автомобильном транспорте)" и относится к базовой (общепрофессиональной) части. Осваивается на 1, 2 курсах в 1, 2, 3 семестрах.

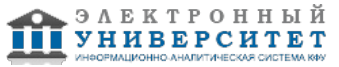

#### **3. Объем дисциплины (модуля) в зачетных единицах с указанием количества часов, выделенных на контактную работу обучающихся с преподавателем (по видам учебных занятий) и на самостоятельную работу обучающихся**

Общая трудоемкость дисциплины составляет 10 зачетных(ые) единиц(ы) на 360 часа(ов).

Контактная работа - 36 часа(ов), в том числе лекции - 10 часа(ов), практические занятия - 0 часа(ов),

лабораторные работы - 26 часа(ов), контроль самостоятельной работы - 0 часа(ов).

Самостоятельная работа - 307 часа(ов).

Контроль (зачёт / экзамен) - 17 часа(ов).

Форма промежуточного контроля дисциплины: зачет в 1 семестре; зачет во 2 семестре; экзамен в 3 семестре.

### **4. Содержание дисциплины (модуля), структурированное по темам (разделам) с указанием отведенного на них количества академических часов и видов учебных занятий**

#### **4.1 Структура и тематический план контактной и самостоятельной работы по дисциплинe (модулю)**

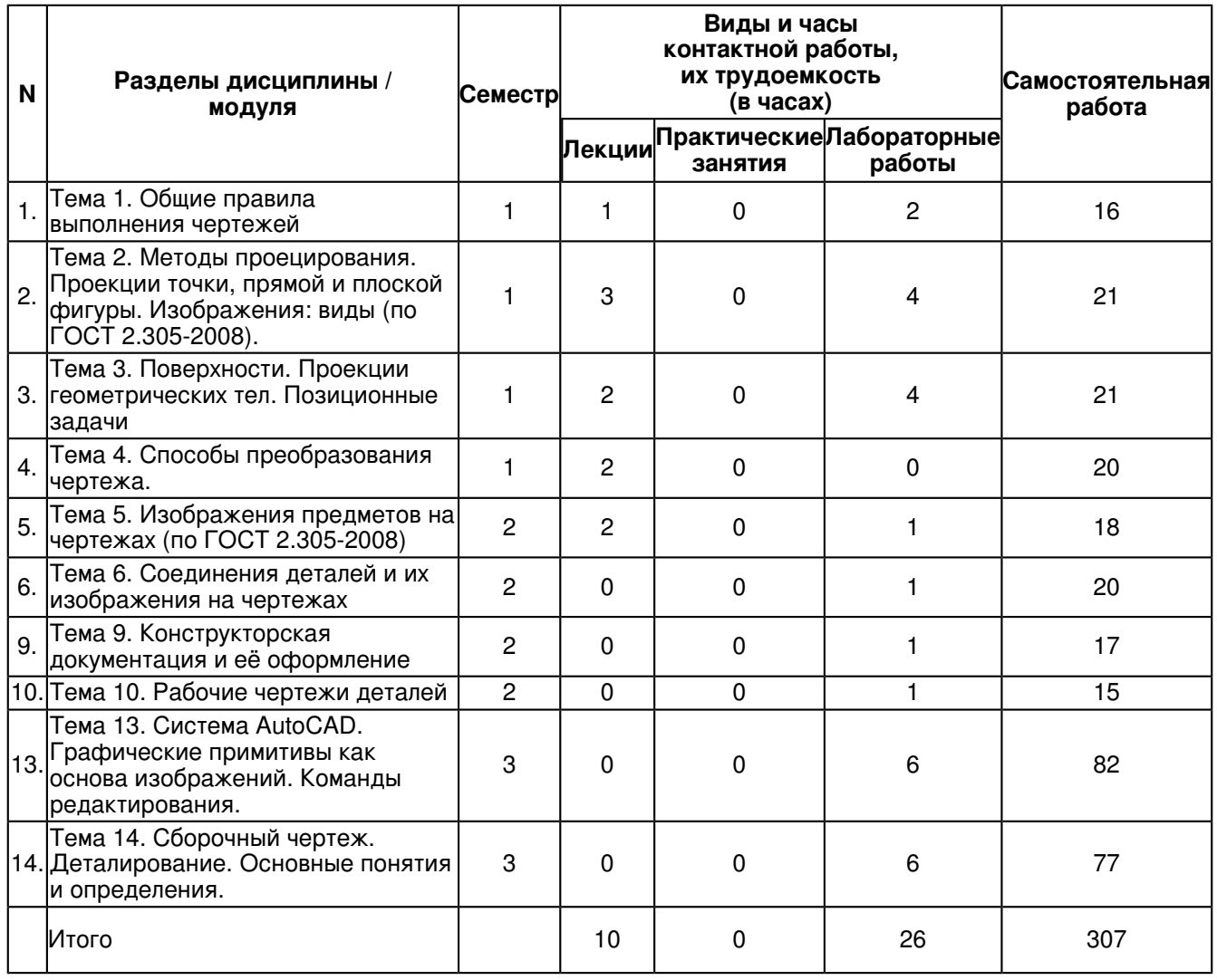

### **4.2 Содержание дисциплины (модуля)**

# **Тема 1. Общие правила выполнения чертежей**

Общие правила выполнения чертежей. ГОСТ 2.301-68 Форматы. Оформление чертежных листов. Складывание чертежей. ГОСТ 2.302-68 Масштабы. ГОСТ 2.303-68 Линии. ГОСТ 2.304-81 Шрифты чертёжные. Оформление титульного листа. ГОСТ 2.104-2006 Основные надписи. ГОСТ 2.307-68 Нанесение размеров и предельных отклонений.

#### **Тема 2. Методы проецирования. Проекции точки, прямой и плоской фигуры. Изображения: виды (по ГОСТ 2.305-2008).**

Методы проецирования. Эпюр Монжа. Ортогональные проекции точки, прямой линии и плоскости. Прямые на эпюре Монжа. Относительное положение прямой тоски. Аксиомы принадлежности. Прямые общего и частного положения. Относительное положение прямых. Способы задания плоскостей. Плоскости общего и частного положения. Взаимное положение плоскости и прямой, плоскости и точки. Аксиомы принадлежности прямой и плоскости.

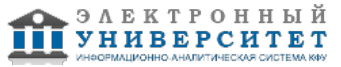

# **Тема 3. Поверхности. Проекции геометрических тел. Позиционные задачи**

Образование простейших поверхностей. Многогранники. Поверхности вращения. Винтовые поверхности. Геометрические тела - призма, пирамида, цилиндр, конус.

Принадлежность точки поверхностям. Пересечение поверхностей прямой линией. Пересечение двух плоскостей. Сечение тел плоскостью (линии среза). Пересечение двух поверхностей.

#### **Тема 4. Способы преобразования чертежа.**

Способы преобразования ортогональных проекций. Основные положения и определения. Способ замены плоскостей проекций. Замена одной плоскости проекции. Замена двух плоскостей проекций. Способ плоскопараллельного перемещения: параллельного перемещения; вращения вокруг оси перпендикулярной к плоскости проекций.

# **Тема 5. Изображения предметов на чертежах (по ГОСТ 2.305-2008)**

Основные положения и определения. Правила изображения предметов. Основные виды. Название видов. Главный вид. Дополнительные виды. Варианты расположения и обозначения дополнительных видов. Местные виды. Варианты изображения и обозначения местных видов. Соотношение размеров стрелки, указывающих направление взгляда. Разрезы. Классификация разрезов. Сечения. Выносные элементы. Условности и упрощения, применяемые при выполнении чертежей. Стандартные аксонометрические проекции. Теоретическое обоснование. Классификация аксонометрических проекций.

#### **Тема 6. Соединения деталей и их изображения на чертежах**

Разъёмные соединения: резьбовые, шпоночные, шлицевые.

Резьба, основные понятия и определения. Условная классификация резьб. Изображение на чертежах резьбы и резьбовых соединений. Конструктивные элементы резьбы.

Шпонки: призматические, сегментные, клиновые. Изображение пазов и шпоночных соединений.

Шлицы: прямобочные, эвольвентные, треугольные. Изображение шлицев и шлицевых соединений.

Зубчатые передачи. Изображение зубчатых передач.

Неразъёмные соединения: сварные, паяные, клееные. Изображение на чертежах неразъёмных соединений сваркой, пайкой, склеиванием.

# **Тема 9. Конструкторская документация и её оформление**

Общие положения Единой системы конструкторской документации. Определение и назначения, область распространения стандартов ЕСКД. Состав, классификация и обозначения стандартов ЕСКД. Виды изделий и их структура. Виды и комплектность конструкторских документов. Стадии разработки конструкторских документов.

#### **Тема 10. Рабочие чертежи деталей**

Рабочий чертеж детали. Требования к выполнению чертежей деталей. Изображения и обозначения элементов деталей. Основные принципы задания размеров. Особенности задания размеров в зависимости от процесса изготовления детали. Понятие базирования. Базы. Системы нанесения размеров. Изображения и обозначения элементов деталей. Элементы деталей типа тел вращения. Отверстия, пазы, канавки, проточки. Чертежи деталей, изготовляемых в различных производственно-технологических вариантах.

# **Тема 13. Система AutoCAD. Графические примитивы как основа изображений. Команды редактирования.**

Система автоматизированного проектирования AutoCAD. Изучение основных плоских графических примитивов и ознакомление с особенностями их построения; загрузка, стартовое окно; области экрана, системы координат, меню, строки, панели инструментов, настройка; понятие командная строка, текстовое окна, диалог с программой;

сохранение изображений. Открытие чертежа, работа с ним; создание, вставка рисунков, готовых чертежей, их фрагментов; внешние ссылки, отличия векторной и растровой графики; понятия обновление и регенерация; зуммирование и панорамирование; ввод координат; отмена, возврат команд.

#### **Тема 14. Сборочный чертеж. Деталирование. Основные понятия и определения.**

Сборочный чертеж. Основные требования, предъявляемые к сборочным чертежам. Содержание сборочных чертежей. Оформление сборочных чертежей, нанесение номеров позиций деталей, размеры. Выполнение сборочных чертежей отдельных видов.

Условности и упрощения в сборочных чертежах.

Спецификация. Оформление, разделы спецификации.

# **5. Перечень учебно-методического обеспечения для самостоятельной работы обучающихся по дисциплинe (модулю)**

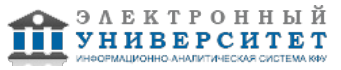

Самостоятельная работа обучающихся выполняется по заданию и при методическом руководстве преподавателя, но без его непосредственного участия. Самостоятельная работа подразделяется на самостоятельную работу на аудиторных занятиях и на внеаудиторную самостоятельную работу. Самостоятельная работа обучающихся включает как полностью самостоятельное освоение отдельных тем (разделов) дисциплины, так и проработку тем (разделов), осваиваемых во время аудиторной работы. Во время самостоятельной работы обучающиеся читают и конспектируют учебную, научную и справочную литературу, выполняют задания, направленные на закрепление знаний и отработку умений и навыков, готовятся к текущему и промежуточному контролю по дисциплине.

Организация самостоятельной работы обучающихся регламентируется нормативными документами, учебно-методической литературой и электронными образовательными ресурсами, включая:

Порядок организации и осуществления образовательной деятельности по образовательным программам высшего образования - программам бакалавриата, программам специалитета, программам магистратуры (утвержден приказом Министерства образования и науки Российской Федерации от 5 апреля 2017 года №301)

Письмо Министерства образования Российской Федерации №14-55-996ин/15 от 27 ноября 2002 г. "Об активизации самостоятельной работы студентов высших учебных заведений"

Устав федерального государственного автономного образовательного учреждения "Казанский (Приволжский) федеральный университет"

Правила внутреннего распорядка федерального государственного автономного образовательного учреждения высшего профессионального образования "Казанский (Приволжский) федеральный университет"

Локальные нормативные акты Казанского (Приволжского) федерального университета

Адонкина Е. В. Начертательная геометрия и Инженерная графика. Мультимедий-ное сопровождение лекций: электронный курс для преподавателей и студентов архитек-турно-строительных университетов [ Электронный ресурс ] / Е. В. Адонкина; Новосиб. гос. архитектур.-строит. ун-т (Сибстрин). ? Электрон. текст., граф. дан. ? Новосибирск : НГАСУ (Сибстрин), 2011 - http://www.ng.sibstrin.ru/adonkina/ng/NG-IG.htm

Вольхин К.А. Конструкторские документы и правила их оформления. -

http://www.ng.sibstrin.ru/wolchin/umm/eskd/index.htm

Вольхин К.А. Начертательная геометрия: электронные лекции для студентов. - Но-восибирск, 2008 http://www.ng.sibstrin.ru/wolchin/umm/Graphbook/index.htm

# **6. Фонд оценочных средств по дисциплинe (модулю)**

#### **6.1 Перечень компетенций с указанием этапов их формирования в процессе освоения образовательной программы и форм контроля их освоения**

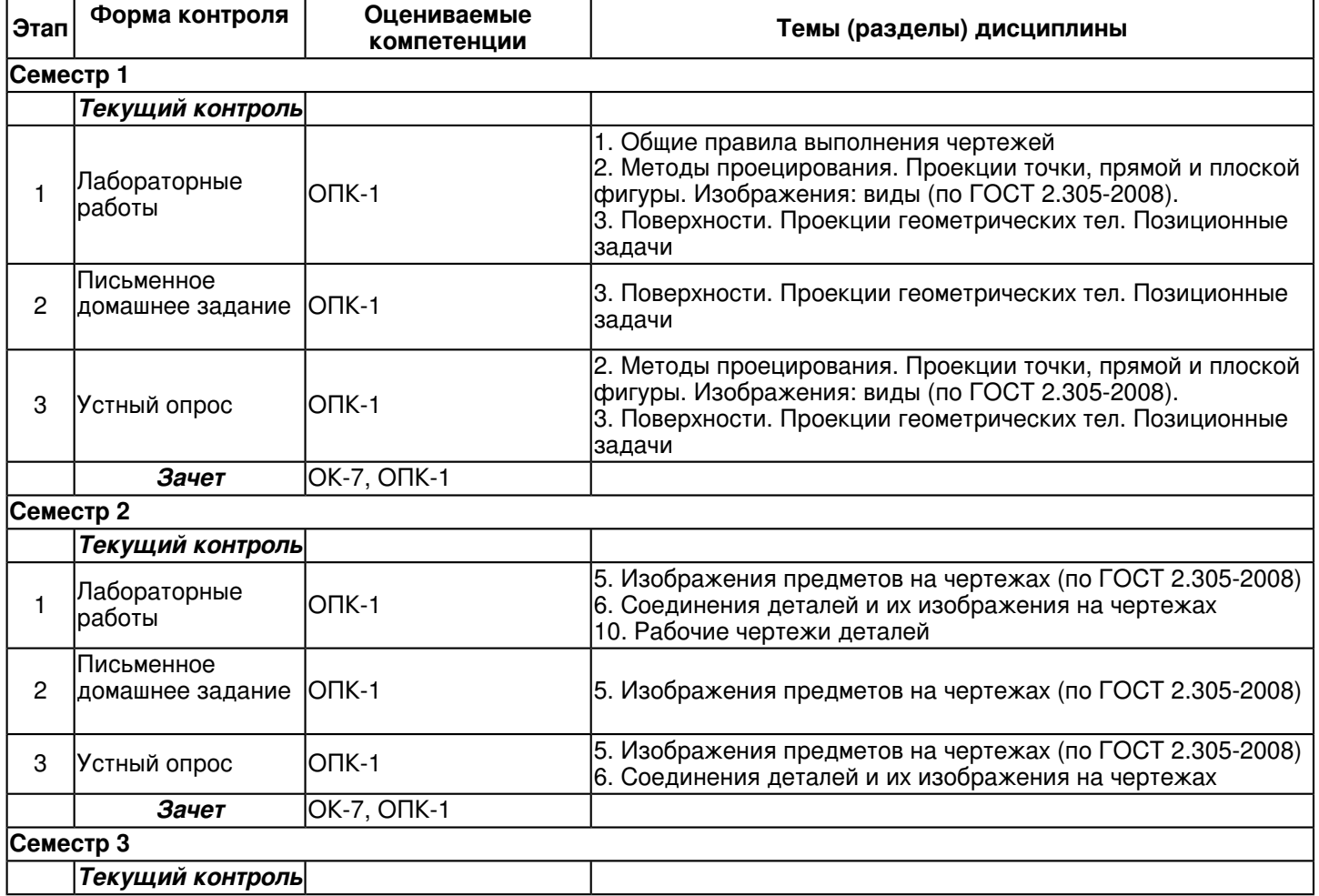

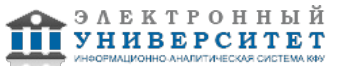

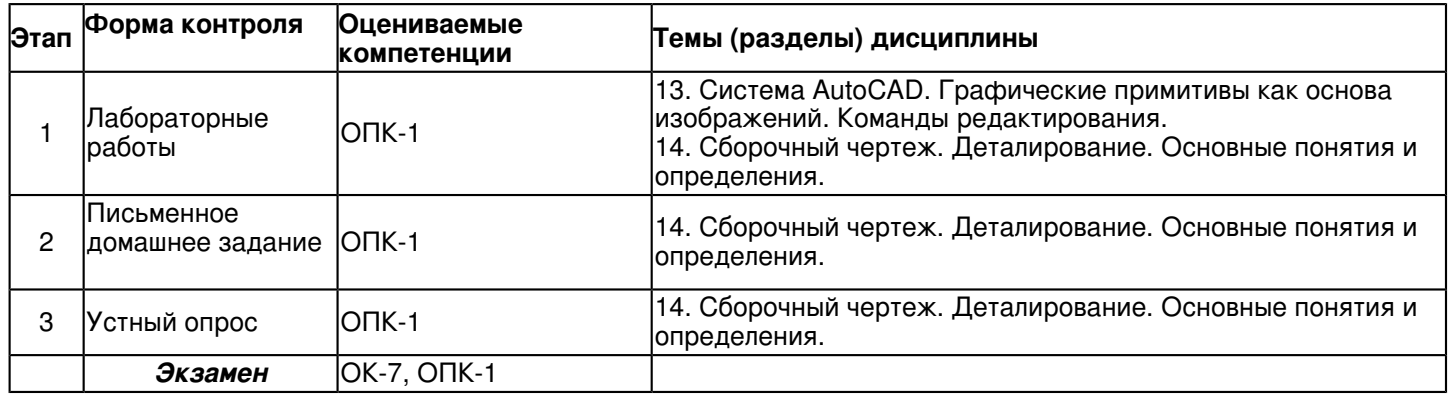

### **6.2 Описание показателей и критериев оценивания компетенций на различных этапах их формирования, описание шкал оценивания**

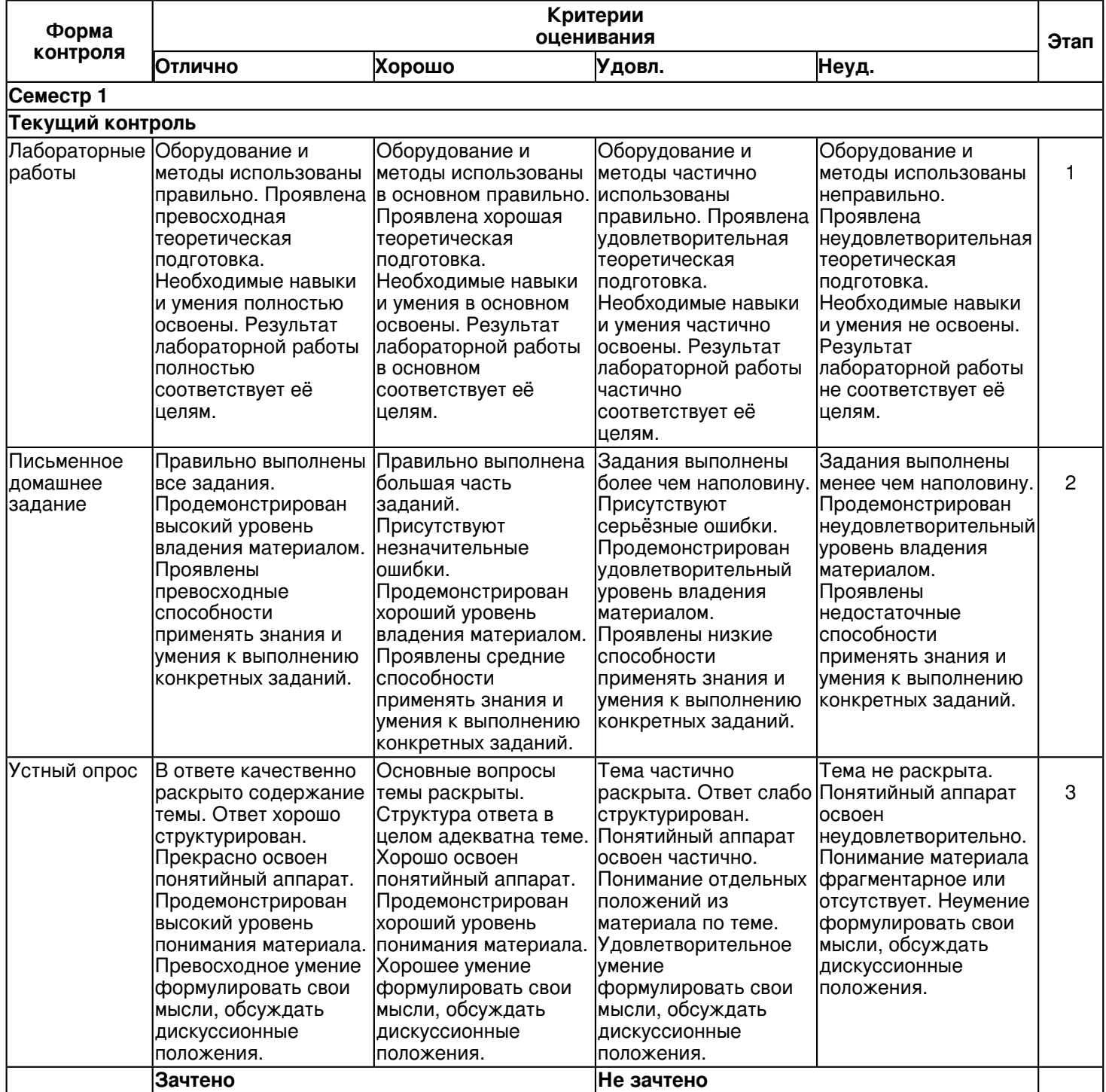

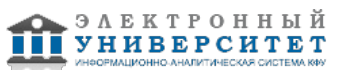

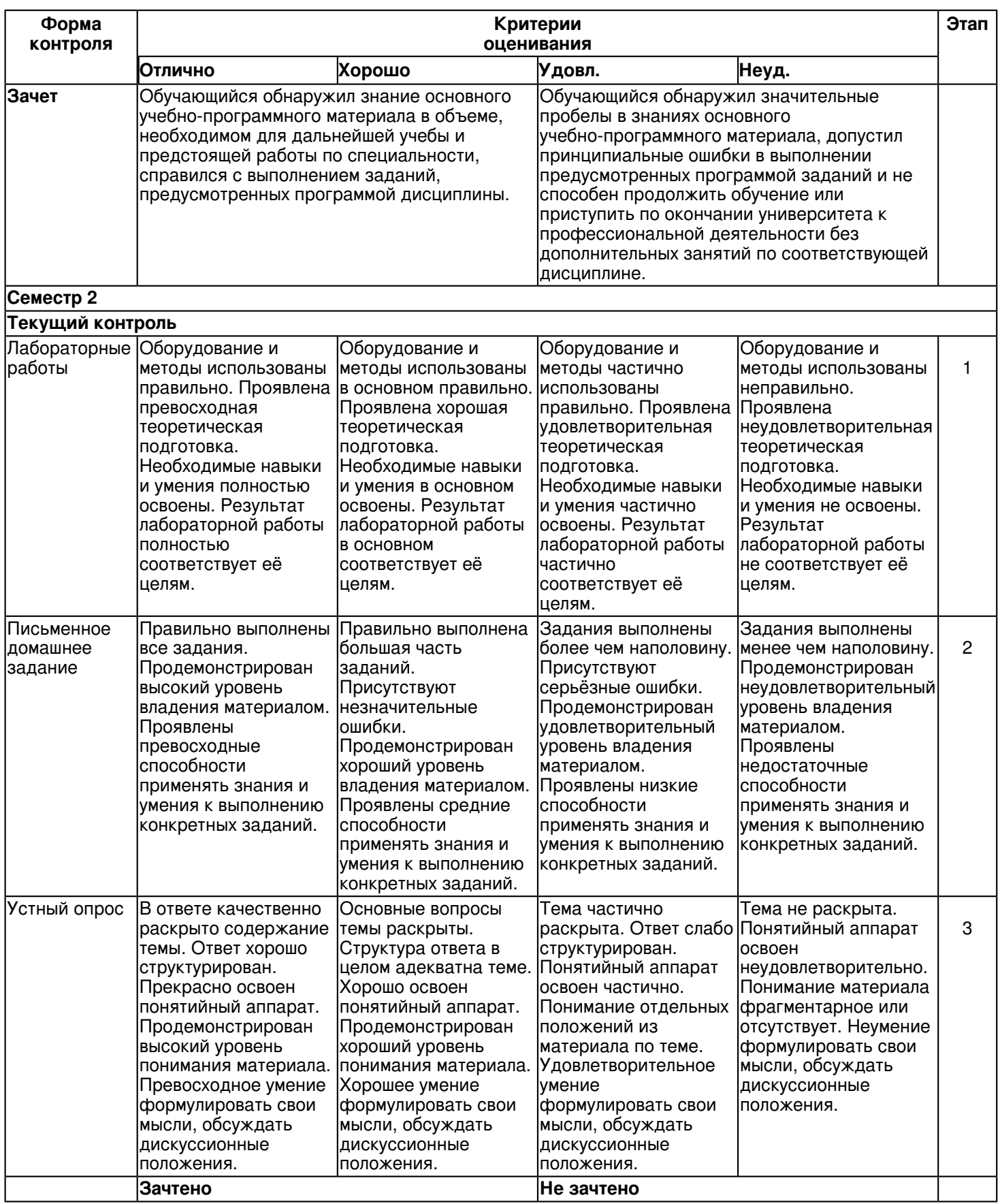

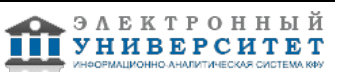

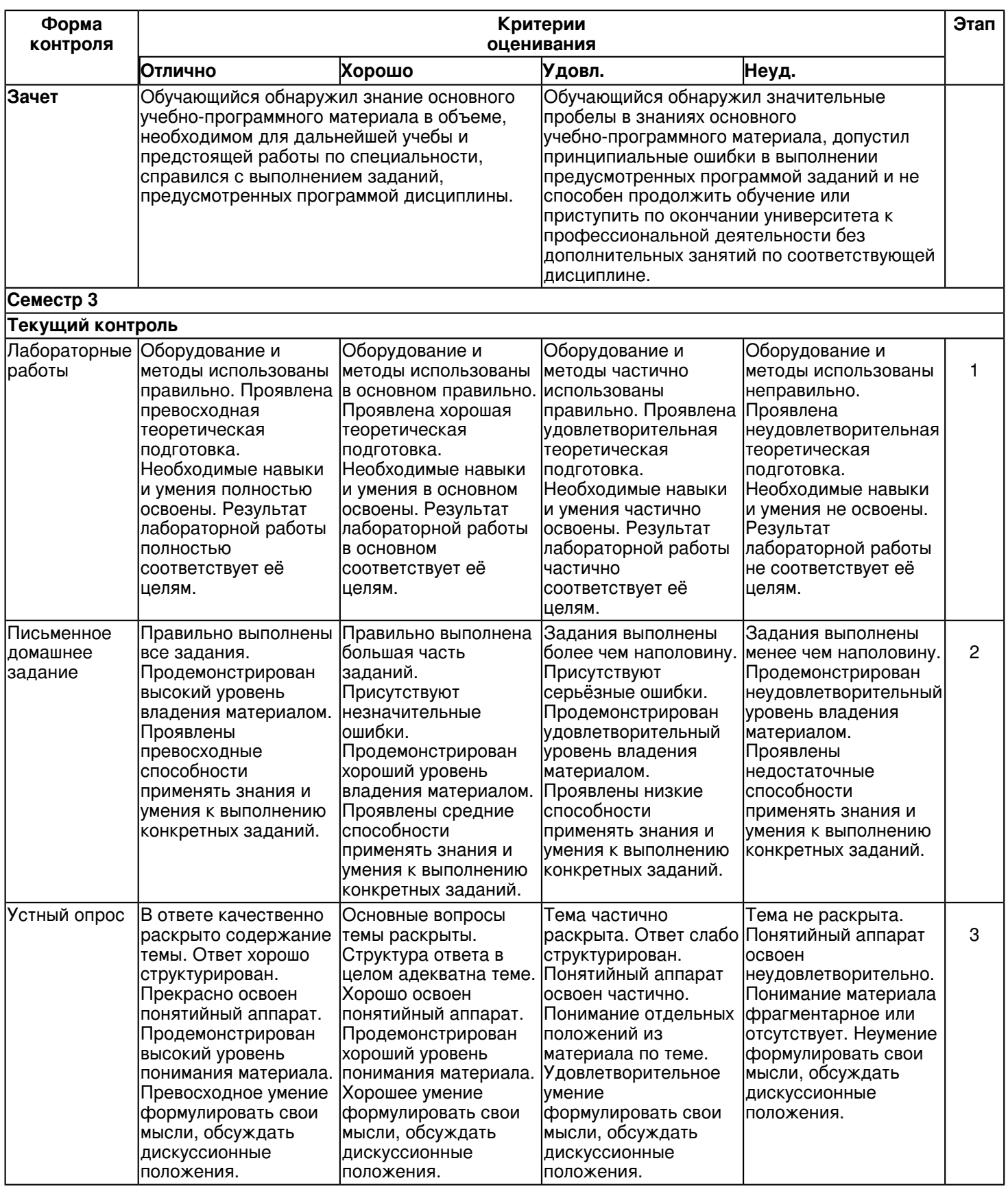

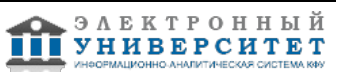

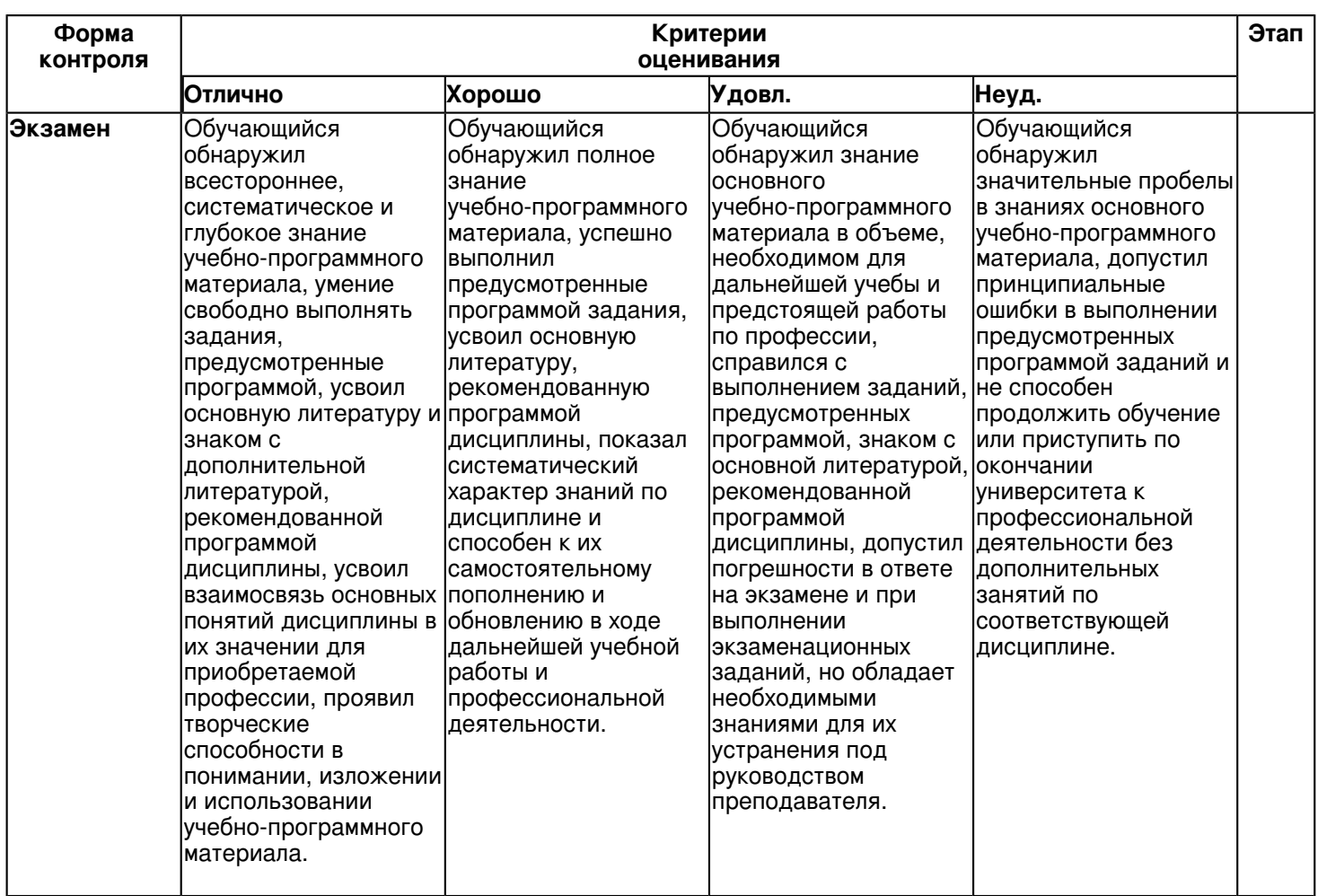

**6.3 Типовые контрольные задания или иные материалы, необходимые для оценки знаний, умений, навыков и (или) опыта деятельности, характеризующих этапы формирования компетенций в процессе освоения образовательной программы**

# **Семестр 1**

## **Текущий контроль**

# **1. Лабораторные работы**

Темы 1, 2, 3

Лабораторная работа -1. Общие правила выполнения чертежей.

Задание:

1. Вычертить заданные линии и изображения, соблюдая указанное их расположение согласно заданным

размерам. Толщину линий выбрать в соответствии с ГОСТ 2.303-68. Размеры не наносить.

2. Выполнить текст из заданных букв, цифр и слов шрифтом типа Б размером 10.

Задание оформить на формате А4 с основной надписью формы 1 согласно ГОСТ 2.104-2006. Лабораторная работа выполняется в среде AutoCAD.

Вопросы:

1. Какие основные форматы чертежей установлены по ГОСТ 2.301-68?

- 2. Кокой формат принят за единицу измерения других форматов?
- 3. Где на листе формата принято размещать основную надпись?
- 4. Что называется масштабом?
- 5. Какие вы знаете установленные ГОСТ 2.302-68 масштабы уменьшения и увеличения?

6.Каково назначение линий чертежа?

7.Какова толщина линий по ГОСТу?

8. Как вычерчиваются линии чертежа по ГОСТу?

9.Как располагают размерные числа?

10.Какие знаки сопровождают размер радиуса и диаметра?

Лабораторная работа -2. Геометрические построения.

Задание:

1. Вычертить изображения контуров плоских деталей.

2. Нанести штриховку и проставить размеры согласно ГОСТ 2.307-68.

Задание оформить на формате А4 (ГОСТ 2.301-68) с основной надписью формы 1 по ГОСТ

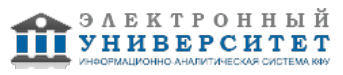

2.104-2006.Лабораторная работа выполняется в среде AutoCAD. Вопросы:

1. Как разделить отрезок пополам?

- 2. Как разделить окружность на четыре, восемь, двенадцать частей?
- 3. Раскройте принцип построения скругления углов.
- 4. Что такое сопряжение?
- 5. Какие виды сопряжения вы знаете?

6. Каким значком на чертеже обозначается уклон и конусность.

- 7. Для чего необходимо разделять углы и отрезки на равные части?
- 8. В каком порядке строится сопряжение, если задан радиус сопрягающей дуги и сопрягаемые линии?
- 9. Какие кривые называются лекальными? Перечислите известные вам лекальные кривые.

10. Изложите способы деления отрезка прямой на четное и любое число равных частей.

Лабораторная работа -3. Построение трёх видов по наглядному изображению предмета.

Задание:

1. По заданному наглядному изображению предмета выполнить чертёж предмета с использованием трёх основных видов: спереди, сверху и слева. Предварительно согласовать с преподавателем выбранное положение предмета на главном виде.

Задание оформить на формате А3 с основной надписью формы 1 по ГОСТ 2.104-2006.

Лабораторная работа выполняется в среде AutoCAD.

Вопросы:

1. Перечислите названия шести основных видов и укажите, как их располагают на чертеже.

- 2. Что называют главным видом?
- 3. Когда на чертеже делают надписи названий основных видов?
- 4. Какой вид называют дополнительным?
- 5. Как дополнительный вид изображают на чертеже?
- 6. Какой вид называют местным?
- 7. Что называется чертежом?
- 8. Каким методом строятся изображения на чертеже?
- 9. Как обозначаются виды?
- 10. В каких случаях применяются местные виды?

Лабораторная работа -4. Пересечение прямой линии с поверхностью

Задание:

Упражнение 1.

Построить проекции точки пересечения прямой линии с простейшей поверхностью - плоскостью. Определить видимость прямой относительно плоской непрозрачной фигуры.

Задание оформить на формате А4 с основной надписью формы 1 по ГОСТ 2.104-2006.

Лабораторная работа выполняется в среде AutoCAD.

Упражнение 2.

Построить проекции точек пересечения прямой линии с поверхностью. Определить видимость прямой относительно поверхности.Задание оформить на формате А4 с основной надписью формы 1 по ГОСТ 2.104-2006.

Лабораторная работа выполняется в среде AutoCAD.

Вопросы:

- 1. Какие задачи называются позиционными?
- 2. Какова последовательность решения задач на пересечение на комплексном чертеже?

3. Какая прямая является линией пересечения плоскости общего положения с горизонтальной плоскостью уровня?

4. Какая прямая является линией пересечения плоскости общего положения с фронтально проецирующей плоскостью?

- 5. По какой линии пересекаются две фронтально проецирующие плоскости?
- 6. Когда прямая принадлежит плоскости?
- 7. Когда точка принадлежит плоскости?

8. Как строят прямые линии и точки в плоскости?

9. Как определяют видимость элементов геометрических образов относительно плоскостей проекций и относительно друг друга?

10.Как определяют точки пересечения прямой линии с проецирующими плоскостями?

Лабораторная работа -5. Линия среза.

Задание:

Вычертить по действительным размерам два изображения детали (главный вид и вид сверху), достроить вид слева и построить линии среза.Задание оформить на формате А3 с основной надписью формы 1 по ГОСТ 2.104-2006.

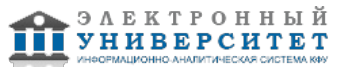

Лабораторная работа выполняется в среде AutoCAD. Вопросы:

1. Какие линии могут быть получены в сечении прямого кругового цилиндра, конуса, сферы?

2. Что такое линия среза?

- 3. Что представляет собой вырез?
- 4. Чем можно задать необходимую форму выреза?
- 5. Как строят линию пересечения двух поверхностей?
- 6. Как строится линия пересечения призмы или пирамиды плоскостью?
- 7. Какие линии получаются при пересечении призмы плоскостью?
- 8. Какое применение у линий среза?
- 9. Из комбинаций каких геометрических тел может быть образована поверхность детали?

10. Чем отличается линия перехода от линии пересечения?

# **2. Письменное домашнее задание**

Тема 3

Письменное домашнее задание -1. Пересечение поверхностей.

Задание:

Упражнение 1.

Построить проекции линии пересечения двух простейших поверхностей - плоскостей. Определить видимость элементов чертежа.Задание оформить на формате А3 с основной надписью формы 1 по ГОСТ 2.104-2006. Работа выполняется в карандаше.

Упражнение 2.

Построить проекции линии пересечения двух поверхностей. Определить видимость элементов чертежа. Задание оформить на формате А3 с основной надписью формы 1 по ГОСТ 2.104-2006. Работа выполняется в карандаше.

Вопросы:

1. Опишите общий алгоритм построения линий пересечения поверхностей.

2. Назовите основные способы построения линий пересечения поверхностей.

3. Опишите способы секущих плоскостей и сферических посредников при определении линии пересечения поверхностей.

4. Какие точки линии пересечения поверхностей называют главными (опорными)?

5. Сформулируйте основные теоремы, применяемые при построении линии пересечения поверхностей второго порядка.

6. Назовите способ нахождения точек пересечения линии с поверхностью и алгоритм решения задачи.

7. Какие посредники используются в случае пересечения с поверхностью кривой линии? Какие посредники используются в случае пересечения с поверхностью прямой линии?

8. В каком случае оправдано применение плоскостей общего положения в качестве посредников?

9. Назовите алгоритм решения задачи нахождения точки пересечения прямой общего положения с плоскостью общего положения.

10. Какие задачи называются позиционными?

# **3. Устный опрос**

Темы 2, 3

Вопросы по теме 2:

1. Прямая и обратная задача начертательной геометрии. Метод проекций, ортогональная проекция точки, обратимость чертежа.

2. Двухкартинный комплексный чертеж точки, его образование, понятия оси проекций, линии связи. Пример задания точки на комплексном чертеже.

3. Преобразование комплексного чертежа способом задания новой плоскости проекций, построения новой проекции точки по двум данным ее проекциям и новому направлению проецирования.

4. Профильная плоскость проекций. Трехкартинный чертеж точки.

5. Прямые общего положения и уровня. Примеры их задания на двухкартинном комплексном чертеже.

6. Проецирующие прямые, их названия, задание на чертеже. Конкурирующие точки.

7. Взаимное положение двух прямых. Приведите примеры задания различных пар прямых на чертеже.

8. Пересекающиеся, параллельные и скрещивающиеся прямые, их задание на комплексном чертеже.

9. Теорема о проецировании прямого угла. Приведите примеры использования.

10. Основные способы задания плоскости общего положения.

11. Плоскости частного положения. Проецирующие плоскости и плоскости уровня. Определения и примеры задания на комплексном чертеже.

12. Параллельные прямые и плоскости. Параллельные плоскости. Примеры их задания.

Вопросы по теме 3:

1. Кинематческий способ образования поверхности. Образующая, направляющая.

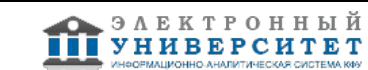

2.Определитель и закон образования поверхности.

3. Контурные линии поверхности. Крайние контурные линии поверхности. Очерк поверхности.

4. Образование линейчатых поверхностей. Приведите примеры известных вам линейчатых поверхностей.

5.Коническая и пирамидальная поверхности, формулы этих поверхностей и примеры задания на чертеже.

6. Цилиндрическая и призматические поверхности, формулы этих поверхностей и примеры задания на чертеже.

7. Винтовые поверхности.

8. Образование поверхностей вращения. Понятия параллели, экватора, горла и меридиана поверхности вращения.

9. Линейчатые поверхности вращения. Их образование, формулы, названия и примеры задания на чертеже.

10. Торовые поверхности. Их образование, формула и примеры элементарного и основного чертежей.

11. Что такое линия пересечения поверхностей?

12. По каким линиям пересекаются гранные поверхности?

13. По каким линиям пересекаются поверхности вращения?

14. Какой порядок имеет кривая линия пересечения поверхностей вращения?

15. Как строится линия пересечения, если обе поверхности проецирующие?

16. Где находится одна из проекций линии пересечения в случае, когда одна из пересекающихся плоскостей -проецирующая?

17. Как определяется видимость прямой линии, пересекающейся с плоскостью?

18. Сформулируйте общий алгоритм решения задачи пересечения прямой общего положения с плоскостью общего

#### положения.

19. В чем заключается способ вспомогательных секущих плоскостей, применяемый для построения линии пересечения плоскостей в обще случае?

20. Опишите общий графический алгоритм для построения линии пересечения поверхностей с помощью вспомогательных секущих плоскостей.

# **Зачет**

Вопросы к зачету:

1. Прямая и обратная задача начертательной геометрии. Метод проекций, ортогональная проекция точки, обратимость чертежа.

2. Двухкартинный комплексный чертеж точки, его образование, понятия оси проекций, линии связи. Пример задания точки на комплексном чертеже.

3. Преобразование комплексного чертежа способом задания новой плоскости проекций, построения новой проекции точки по двум данным ее проекциям и новому направлению проецирования.

4. Профильная плоскость проекций. Трехкартинный чертеж точки.

5. Прямые общего положения и уровня. Примеры их задания на двухкартинном комплексном чертеже.

6. Проецирующие прямые, их названия, задание на чертеже. Конкурирующие точки.

7. Взаимное положение двух прямых. Приведите примеры задания различных пар прямых на чертеже.

8. Пересекающиеся, параллельные и скрещивающиеся прямые, их задание на комплексном чертеже.

9. Теорема о проецировании прямого угла. Приведите примеры использования.

10. Основные способы задания плоскости общего положения.

11. Плоскости частного положения. Проецирующие плоскости и плоскости уровня. Определения и примеры задания на комплексном чертеже.

12. Параллельные прямые и плоскости. Параллельные плоскости. Примеры их задания.

13. Первая основная метрическая задача. Ее возможные постановки и примеры решения на чертеже.

14. Признак перпендикулярности прямой и плоскости и его использование при решении 1ОМЗ на чертеже. Приведите примеры.

15. Главные линии плоскости. Их определения и примеры построения на чертеже.

16. Основные задачи преобразования чертежа.

17. Преобразование прямой общего положения в проецирующую прямую способом задания новой плоскости проекций.

18. Расстояние от точки до плоскости, чем оно определяется и пространственный алгоритм решения этой задачи.

19. Геометрическое место точек пространства, равноудаленных от данной точки, от данной прямой, от данной плоскости.

20. Геометрическое место точек пространства, равноудаленных от сторон треугольника, от вершин треугольника. 21. Горизонтальная и фронтальная прямые, их определение и задание на комплексно чертеже.

22.Кинематческий способ образования поверхности. Образующая, направляющая, определитель и закон образования поверхности.

23. Структура формулы поверхности. Приведите примеры формул различных поверхностей.

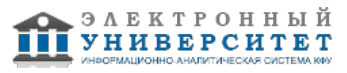

24. Критерий заданности поверхности. Основная позиционная задача, ее возможные формулировки. Условие принадлежности точки поверхности.

25. Элементарный и основной чертежи поверхности. Пример задания любой поверхности элементарными и основными чертежами.

26. Контурные линии поверхности. Крайние контурные линии поверхности. Очерк поверхности.

27. Образование линейчатых поверхностей. Приведите примеры известных вам линейчатых поверхностей.

28. Коническая и пирамидальная поверхности, формулы этих поверхностей и примеры задания на чертеже.

29. Цилиндрическая и призматические поверхности, формулы этих поверхностей и примеры задания на чертеже. Винтовые поверхности.

30. Решение основной позиционной задачи для линейчатых поверхностей. Алгоритм и примеры решения.

31. Образование поверхностей вращения. Понятия параллели, экватора, горла и меридиана поверхности вращения.

32.Линейчате поверхности вращения. Их образование, формулы, названия и примеры задания на чертеже.

33. Торовые поверхности. Их образование, формула и примеры элементарного и основного чертежей.

34. Проецирующие поверхности. Их названия, основные проекции и примеры задания на чертеже.

35. Главные позиционные задачи, их формулировка и возможные случаи расположения пересекающихся поверхностей.

36. Соосные поверхности вращения. Как они пересекаются между собой? Приведите пример.

37. Теорема Монжа. Приведите пример.

38. Линии, которые могут получаться при пересечении конической поверхности 2 ?го порядка плоскостью. Приведите пример.

39. В каком случае плоскость пересекает коническую поверхность по пересекающимся прямым? Привести пример.

40. Линии, которые могут получаться при пересечении цилиндрической поверхности вращения плоскостью. Привести пример.

# **Семестр 2**

# **Текущий контроль**

# **1. Лабораторные работы**

Темы 5, 6, 10

Лабораторная работа -1. Изображение конструктивных элементов соединения деталей.

Задание:

1. Вычертить вал (ось) с элементами соединения деталей.

2. Изобразить резьбу и её конструктивные элементы (фаска, проточка или недорез), обозначить резьбу.

3. Подобрать по справочникам данные для конструктивных элементов детали (шпоночные пазы, щлицы, канавки для выхода шлифовального круга, проточки).

4. Выполнить необходимые изображения детали (виды, местные разрезы, сечения, выносные элементы).

5. Нанести размеры.

Задание оформить на формате А3 с основной надписью формы 1 по ГОСТ 2.104-2006. Лабораторная работа выполняется в среде AutoCAD.

Вопросы:

1.Какие существуют виды стандартных резьб?

2.Как классифицируют резьбы по назначению?

3.Назовите основные ходовые резьбы?

4.Назовите основные крепежные резьбы?

5.Какие профили резьб вы знаете?

6.Чем отлично изображение резьбы на стержне от изображения резьбы в отверстии?

7.Какова особенность обозначения резьбы с крупным и мелким шагом?

8.Какова особенность изображения и обозначения нестандартной прямоугольной резьбы на чертежах?

9.Из каких соображений вводят упрощенные изображения крепежных деталей на сборочных чертежах?

10.Как представляют упрощенные изображения болта, винта, гайки, шайбы и соединений винтом, болтом?

Лабораторная работа -2. Соединение сваркой.

Задание:

1. По данным варианта вычертить сборочный чертёж сварного соединения.

2. Обозначить сварной шов согласно ГОСТ 2.312-72.

3. Оформить чертёж сборочной единицы.

4. Составить спецификацию согласно ГОСТ 2.108-68, совместив со сборочным чертежом на формате А4. Задание оформить на формате А4 с основной надписью формы 1 по ГОСТ 2.104-2006. Лабораторная работа выполняется в среде AutoCAD.

Вопросы:

1. Что понимается под сварным соединением и сварным швом

2. Какой способ сварки рекомендуется применить для нахлесточного соединения толстых стальных листов?

3. Какой вид неразъемного соединения стальных деталей имеет в настоящее время наибольшее распространение?

4. Какую форму (скос) необходимо придать кромкам листов толщиной 15 мм при стыковом шве?

5. К какому виду относится дуговая сварка?

6. Конструктивные элементы сварных соединений, выполняемых ручной дуговой сваркой

7. Какие виды сварных швов применяются?

8. Какие типы сварных соединений Вы знаете?

9. Назовите формы разделки кромок сварных заготовок?

10. С какой целью выполняется разделка кромок?

Лабораторная работа -3. Зубчатая передача.

Задание:

1. Выполнить расчёт геометрических параметров деталей зубчатого зацепления.

2. Выполнить чертёж цилиндрической или червячной передачи (в зависимости от варианта) согласно ГОСТ 2.402-68.

3. Используя справочную литературу подобрать призматические шпонки по ГОСТ 23360-78.

4. Составить спецификацию.

Работу выполнить на листе формата А3 с основной надписью по ГОСТ 2.104-2006, форма 1. Спецификацию выполнить на листе формат А4 с основной надписью по ГОСТ 2.104-2006, форма 2. Вопросы:

1. Что называют зубчатой передачей?

2. Какие элементы составляют зубчатую передачу?

3. Для чего применяют зубчатую передачу?

4. Какими достоинствами и недостатками обладают зубчатые передачи?

5. Какие различают передачи по виду зацепления зубьев?

6. Какие бывают передачи по взаимному расположению осей?

7. Какие существуют передачи по расположению зубьев относительно образующей обода колеса?

8. По каким параметрам определяют форму и размеры зубчатого колеса?

9. Что называют модулем передачи? Как определить модуль готового зубчатого колеса?

10. С чего начинают выполнение чертежа готового зубчатого колеса?

11. Как изображают на чертежах зубчатые колёса, и какие условности соблюдают?

12. Какие конструктивные элементы составляют зубчатое колесо?

13. Какие материалы применяют для изготовления зубчатых колес?

Лабораторная работа -4. Рабочий чертёж детали.

Задание:

Упражнение 1. Рабочий чертёж зубчатого колеса (шестерни).

1. Выполнить с натуры рабочий чертёж детали с типовым изображением зубчатого колеса.

2. Провести обмер детали, нанести размеры и другие необходимые параметры.

3. Заполнить таблицу параметров согласно ГОСТ 2.403-75.

4. Выполнить необходимые надписи, записать технические требования.

Задание оформить на формате А4 с основной надписью формы 1 по ГОСТ 2.104-2006. Лабораторная работа выполняется в среде AutoCAD.

Упражнение 2. Рабочий чертёж детали, ограниченной преимущественно поверхностями вращения (вал, ось, шток,

втулка и т.п.).

1. Выполнить с натуры чертёж детали, ограниченной преимущественно поверхностями вращения.

2. Провести обмер детали, нанести размеры и другие необходимые параметры.

3. Выполнить необходимые надписи, записать технические требования.

Упражнение 3. Деталирование - выполнение по чертежу общего вида (или сборочному проектному) рабочих чертежей 3-х деталей, входящих в состав сборочной единицы (корпус, крышка, втулка, штуцер, пружина и т.п.).

1. Выполнить необходимые изображения детали (виды, разрезы, сечения, выносные элементы), которые должны

полностью задать конструкцию детали.

2. Нанести размеры.

3. Заполнить сведения о материале, из которого изготовлена деталь.

4. Указать необходимые технические требования.

Задание оформить на формате А4 или А3 с основной надписью формы 1 по ГОСТ 2.104-2006 (размеры формата

зависят от сложности конструкции). Лабораторная работа выполняется в среде AutoCAD.

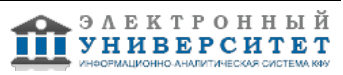

Вопросы:

1. Какое изделие называется деталью?

- 2. Какие требования предъявляются к рабочему чертежу детали?
- 3. Какие размеры называются справочными? Когда их применяют?
- 4. Особенности простановки размеров для деталей, выполненных литьем.
- 5. Условности и упрощения, применяемые на рабочих чертежах.
- 6. Где и как даются сведения о материале, из которого изготовлена деталь?
- 7. Государственные стандарты ЕСКД. Виды чертежей.
- 8. Сколько размеров должно быть на чертеже?
- 9. Какие размеры называются справочными?

10. Как и в каких единицах измерения указывают линейные и угловые размеры?

# **2. Письменное домашнее задание**

Тема 5

Письменное домашнее задание �2. Проекционное черчение

Задание:

Упражнение 1.

1. По двум заданным видам детали построить третий вид - вид слева.

2. Выполнить фронтальный и профильный разрезы в соответствии с требованиями ГОСТ 2.305-2008, совместив их с соответствующими видами.

3. Нанести размеры.

Задание оформить на формате А3 с основной надписью формы 1 по ГОСТ 2.104-2006.

Упражнение 2.

1. Для изображения внутреннего контура детали выполнить сложный (ступенчатый или ломаный) разрез, при этом

по выбранному положению секущих плоскостей ступенчатый разрез выполнить на месте одного из видов.

2. Оформить сложный разрез согласно ГОСТ 2.305-2008.

3. Нанести размеры.

Задание оформить на формате А3 с основной надписью формы 1 по ГОСТ 2.104-2006.

Вопросы:

1.Что называется разрезом?

2.Для чего применяются на чертежах разрезы?

3.Как указывают на чертеже положение секущих плоскостей при

обозначении разрезов?

4.Какую линию применяют для обозначения секущих плоскости?

5.Как указывается направление взгляда при выполнении разреза?

6.Какие буквенные надписи применяются для обозначения

разрезов?

7.Какой разрез называется простым?

8.Какой разрез называется сложным?

9.Какой разрез называется наклонным?

10.Как разделяют разрезы в зависимости от числа секущих плоскостей?

11.Какие разрезы называются ломаными?

12.Какая условность применяется при выполнении сложных

ломаных разрезов?

13.Какие разрезы называются ступенчатыми?

14.Какие разрезы называются местными?

# **3. Устный опрос**

Темы 5, 6

Вопросы по теме 5:

- 1. Какое изображение называют видом?
- 2. Как называют виды, получаемые на основных плоскостях проекций?
- 3. Какое изображение называют разрезом?

4. Как разделяют разрезы в зависимости от положения секущей плоскости относительно горизонтальной плоскости проекций?

5. На месте каких видов принято располагать горизонтальные, фронтальные и профильные разрезы

- 6. Как разделяют разрезы в зависимости от числа секущих плоскостей?
- 7. Какой разрез называется местным? Как он отделяется от вида?
- 8. Какое изображение называют сечением?

9. Какими линиями изображают контур наложенного сечения?

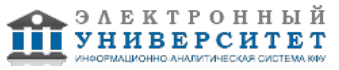

- 10. Как обозначают вынесенное сечение?
- 11. В каких случаях сечение следует заменять разрезом?

12. Как показывают на разрезе тонкие стенки типа ребер жесткости, если се-кущая плоскость направлена вдоль их длинной стороны?

13. Какие детали при продольном разрезе показывают не рассеченными?

14. Под каким углом проводят наклонные параллельные линии штриховки к оси изображения или к линиям рамки чертежа?

15. Как выбирают направление линии штриховки и расстояние между ними для разных изображений (разрезов, сечений) предмета?

Вопросы по теме 6:

1.Что называют резьбой?

- 2. Какими параметрами характеризуется любая резьба?
- 3. Как разделяют резьбы по назначению?
- 4. Перечислите крепежные резьбы. Какой профиль имеют крепежные резьбы?
- 5. Каково назначение трапецеидальной и упорной резьб?
- 6. На каком расстоянии допускается наносить сплошную тонкую линию от кон-тура при изображении резьбы?
- 8. Как изображают резьбу на стержне?
- 9. Как изображают резьбу в отверстии?
- 10. Как изображают границу резьбы на стержне и в отверстии?
- 11. Как изображают конец глухого резьбового отверстия?
- 12. Как изображают невидимую резьбу?
- 13. Как определить длину глухого резьбового отверстия для шпилечного соедине-ния?
- 14. Как определить длину болта для болтового соединения?
- 15. Какой размер принимают в качестве номинального при обозначении резьб?
- 16. Как обозначают метрическую резьбу с крупным и мелким шагом?
- 17. Как обозначают трубную резьбу?
- 18. Как обозначают трапецеидальную и упорную резьбы?
- 19. Как обозначают левую резьбу всех стандартных резьб?

# **Зачет**

Вопросы к зачету:

- 1. Государственные стандарты ЕСКД. Виды чертежей.
- 2. Правила оформления чертежей.
- 3. Уклон, конусность, сопряжение. Кривые линии.
- 4. Масштабы чертежей.

5. Винтовая линия, ее применение в технике. Основные параметры винтовой линии (шаг, ход, угол подъема винтовой линии и пр.).

6. Построение винтовой линии на чертеже. Сечение винта плоскостью, перпендикулярной его оси.

7. Многозаходные винтовые линии. Геометрический и физический смысл многозаходности резьб. Левые и правые резьбы.

8. Условные обозначения резьб на стержне и отверстии.

9. Допускаемые упрощения при вычерчивании деталей с резьбой на чертеже.

10. Изображение на чертежах резьбовых соединений в сборе.

11. Условные соотношения для вычерчивания болтовых и шпилечных соединений. Допускаемые при этом упрощения на чертеже.

12. Обозначение типа и размера резьб на чертежах отдельных деталей и сборочных узлов.

13. Особенности вычерчивания и обозначения на чертеже некоторых резьб (левых, многозаходных, конических и др.).

14. Основные сведения о вычерчивании неразъемных соединений.

15. Сварка и ее виды, условные обозначения швов. Вычерчивание сварных деталей в отдельности и на сборочном чертеже.

- 16. Классификация шпоночных соединений.
- 17. Достоинства и недостатки шпоночных соединений.
- 18. Классификация шлицевых соединений.
- 19. Достоинства и недостатки шлицевых соединений.
- 20. Рабочие чертежи цилиндрических зубчатых передач, конических зубчатых передач.
- 21. Методика замера и простановки размеров, определение модуля, шага и прочих параметров.
- 22. Требования, предъявляемые к эскизам и приемы их выполнения.
- 23. Приемы обмера деталей.

24. Типичные элементы деталей.

- 25. Нанесение размеров на эскизах.
- 26. Условные знаки и надписи на рабочем чертеже (эскизе) детали.

27. Условные обозначения на чертежах (эскизах) некоторых часто встречающихся деталей (пружин, зубчатых колес и др.).

- 28. Сущность сборочного чертежа, его назначение и задачи.
- 29. Порядок выполнения чертежей общего вида и сборочных чертежей.
- 30. Спецификация. Правила наименования деталей и записи их в спецификации.
- 31. Возможные варианты расположения спецификации на сборочном чертеже.
- 32. Разрезы и сечения на сборочных чертежах.
- 33. Условности и упрощения, применяемые на сборочных чертежах.
- 34. Простановка размеров на сборочных чертежах и правила их оформления.
- 35. Порядок чтения сборочных чертежей.
- 36. Деталирование сборочных чертежей.
- 37. Рабочий чертеж детали.
- 38. Выбор главного вида и количества изображений на чертеже.
- 39. Условности и упрощения, применяемые на рабочих чертежах.
- 40. Виды изделий ГОСТ 2.101-68.
- 41. Виды и комплектность конструкторских документов ГОСТ 2.102-2013.
- 42. Стадии разработки конструкторской документации ГОСТ 2.103-68.

# **Семестр 3**

# **Текущий контроль**

# **1. Лабораторные работы**

Темы 13, 14

Лабораторная работа. Ознакомление с интерфейсом САПР AutoCAD.

Получить навыки начальной установки графической среды, ознакомиться со способами задания команд,

координат точек, научиться управлять изображением на экране.

Вопросы:

- 1. Перечислите основные элементы интерфейса главного окна программы AutoCAD.
- 2. Каким образом можно создавать новую панель?
- 3. Что значит плавающая и закрепленная панели?
- 4. Для чего используются вкладки Модель, Лист 1, Лист 2?
- 5. Как происходит диалог пользователя с системой?
- 6. Как можно вызвать подменю команд?
- 7. Перечислите способы ввода команд.
- 8. Назовите способы использования подсказок в командной строке.
- 9. Каков принцип работы с запросами после ввода команды?
- 10. Что нужно сделать для повторного вызова последней команды?
- 11. Как задается формат единиц значений: десятичные, градусы, дробные и т. д.?

Лабораторная работа. Построение геометрических объектов. типы примитивов.

Знакомство с различными способами и принципами построения геометрических объектов, простых и сложных примитивов (прямая, круг, полилиния, штриховка и др.)

Вопросы:

- 1.Что относят к геометрическим примитивам?
- 2. Назовите отличия построений с помощью команды Полилиния и Отрезок.
- 3. Для каких целей следует использовать команды Сплайн и Мультилиния?
- 4. Описать процедуру построения произвольного отрезка, отрезка заданной длины.
- 5. Описать процедуру построения полилинии из линейных и дуговых сегментов.
- 6.Как можно задать полилинию определённой толщины?
- 7. Назовите принцип построения произвольных многоугольников и по заданным параметрам.
- 8. Перечислите возможные опции команды Многоугольник.
- 9. Назовите последовательность построения произвольных прямоугольников и по заданным параметрам.
- 10.Для какой цели рекомендуется использовать объекты точки?
- 11. Перечислите основные виды точек в системе AutoCAD.
- 12.Как можно задать символ и размер точки?
- 13.Описать процедуру заливки (штриховки) замкнутых областей с использованием кнопок Указание точек и Выбор объекта.
- 14.Как можно настроить масштаб штриховки?

Лабораторная работа. Режимы рисования. Управление видами рисунков.

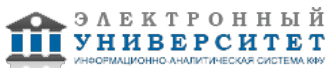

Ознакомиться с дополнительными настройками, помогающими выполнять различные чертежи.

Вопросы:

- 1. Объясните назначение режима Шаг. В каких случаях его следует использовать?
- 2.Каково назначение режима Сетка? В каких случаях его следует использовать?
- 3. Назовите назначение режима Орто и ОТС-Поляр. Для чего он используется?
- 4.В каких случаях следует использовать режим Привязка и каково его назначение?
- 5.Как можно выполнять настройку режимов рисования?
- 6.Что означает постоянная привязка?
- 7.В каких случаях целесообразно использовать временную привязку?
- 8.Как можно настроить временную привязку?
- 9.Как можно изменять расположение вида рисунков?
- 10. Как можно просматривать различные участки рисунка?
- 11. Перечислите все способы вызова команды Панорамирование.
- 12. Каким образом можно менять масштаб изображения рисунка с сохранением центра изображения?

Лабораторная работа. Создание надписей.

Создание текстовых надписей с использованием различных шрифтов, параметров текста и текстовых стилей. Настройка картографических шрифтов.

Вопросы:

- 1.Как можно выполнить короткие фрагменты текста?
- 2.Как удобнее выполнять длинные текстовые надписи?
- 3. Опишите процедуру создания Однострочного текста.
- 4.Что означает режим Выравнивания одностороннего текста?
- 5.Что необходимо сделать, прежде чем набрать абзац длинного текста?
- 6.Каким образом можно перемещать, поворачивать многострочные текстовые объекты?
- 7.Как можно настраивать внешний вид, создавать списки, задавая отступы абзацев многострочного текста?
- 8. Перечислите параметры текстового стиля.
- 9.Какой текстовый стиль применяется в AutoCAD по умолчанию?
- 10. Назовите принцип создания текстовых стилей, используемых на топографических планах?

Лабораторная работа. Редактирование объектов.

Создание и редактирование геометрических примитивов, исправление чертежей. Вопросы:

- 1.Как вызвать необходимые команды редактирования?
- 2. Опишите процедуру редактирования с помощью Ручек.
- 3.Как включить команду Ручки?
- 4. Перечислите способы циклического переключения режимов Ручек.

5.Как выполнить копирование объекта, если копия должна быть смещена относительно оригинала на определенное расстояние?

6. В каких случаях следует использовать команду Зеркало?

7.Для каких целей предназначена команда Подобие?

8. Привести примеры условных знаков, для которых необходимо использовать команды Зеркало и Подобие.

9.Как можно задать угол поворота объекта?

- 10. Какой коэффициент масштабирования следует ввести для увеличения объекта?
- 11. Какой коэффициент масштабирования следует ввести для уменьшения объекта?

12. Опишите процедуру Обрезки объектов. Приведите примеры использования данной команды при построении условных знаков?

13. Приведите примеры использования команды Разорвать при вычерчивании топоплана.

- 14. В чем заключается редактирование полилинии?
- 15. Что включают в себя дополнительные опции редактирования полилинии? Какой командой выполняются?

16. Как можно объединить отрезки и дуги в полилинию?

# **2. Письменное домашнее задание**

Тема 14

Письменное домашнее задание �3. Сборочный чертёж. Задание:

1. Выполнить необходимые изображения изделия по заданному варианту.

2. Нанести номера позиций составных частей изделия согласно ГОСТ 2.109-73 "Основные требования к чертежам".

3. Проставить требуемые размеры согласно ГОСТ 2.109-73 "Основные требования к чертежам".

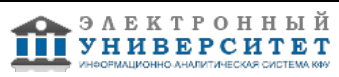

4. Составить спецификацию сборочной единицы.

Сборочный чертёж выполнить на формате А3 с основной надписью по ГОСТ 2.104-2006, форма 1. Спецификацию выполнить на листе формат А4 с основной надписью по ГОСТ 2.104-2006, форма 2. Вопросы:

- 1. Что называется, сборочной единицей?
- 2. Что называется, сборочным чертежом?
- 3. Какие основные требования предъявляются к сборочному чертежу?
- 4. Как на сборочном чертеже изображают крайние положения перемещающихся деталей?
- 5. Какие упрощения допускаются на сборочном чертеже?
- 6. Какие элементы деталей в разрезах не штрихуют?
- 7. Какие размеры наносят на сборочном чертеже?
- 8. Что называется, спецификацией?
- 9. Перечислите основные разделы спецификации и правила ее составления.
- 10. Что называется, позицией и какие требования предъявляются к размещению позиций на чертеже?
- 11. Какие требования предъявляются к размеру шрифта номеров позиций и размерных чисел?
- 12. Перечислите правила выполнения штриховки деталей в разрезах и сечениях на сборочных чертежах.

# **3. Устный опрос**

# Тема 14

Вопросы по теме 14:

- 1. Сформулируйте назначение Единой системы конструкторской документации.
- 2. Что такое изделие?
- 3. Что такое деталь?
- 4. Что такое сборочная единица?
- 5. Что такое комплекс?
- 6. Что такое комплект?
- 7. Какие виды конструкторских документов предусмотрены ЕСКД?
- 8. Что такое чертеж детали?
- 9. Что такое сборочный чертеж?
- 10. Что такое чертеж общего вида?
- 11. Что такое спецификация?
- 1.Какое изделие называется деталью?
- 2.Какие требования предъявляются к рабочему чертежу детали?
- 3.Какие размеры называются справочными? Когда их применяют?
- 4.Особенности простановки размеров для деталей, выполненных литьем.
- 5.Условности и упрощения, применяемые на рабочих чертежах.
- 6.Где и как даются сведения о материале, из которого изготовлена деталь?
- 7.Государственные стандарты ЕСКД. Виды чертежей.
- 8.Сколько размеров должно быть на чертеже?
- 9.Какие размеры называются справочными?
- 10.Как и в каких единицах измерения указывают линейные и угловые размеры? Вопросы к теме 13.
- 11. Что должен содержать сборочный чертеж? Для чего он предназначен?
- 12. Как допускается изображать перемещающиеся части изделия?
- 13. Как помещают изображения пограничных (соседних) изделий?
- 14. Какие элементы изделия допускается не показывать на сборочных чертежах?
- 15. Как изображают изделия, расположенные за винтовой пружиной, изображен-ной лишь сечением витков?
- 16. Как нумеруются на сборочном чертеже составные части сборочной единицы?
- 17. На каких изображениях указываются номера позиций?
- 18. Как располагают номера позиций по отношении к основной надписи?
- 19. В каких случаях допускается повторно указывать номера позиций?
- 20. В каких случаях допускается делать общую линию ? выноску?
- 21.Какие размеры проставляются на сборочных чертежах?
- 22.Что называют спецификацией?
- 23.Что и в каком порядке вносят в спецификацию?
- 24.Что вносят в каждый раздел спецификации?
- 25. Как заполняют графы спецификации?
- 26.В каком случае допускается совмещать спецификацию со сборочным чертежом?
- 27.Какой вид документа называется сборочным чертежом?
- 28.Основной конструкторский документ для сборочной единицы?

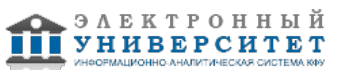

### **Экзамен**

Вопросы к экзамену:

1. Основные понятия и типы компьютерной графики. Пользовательский интерфейс AutoCAD.

2. Основы проектирования графических объектов средствами AutoCAD.

3. Создание файла чертежа. Работа с примитивами. Создание простого чертежа.

4. Средства организации чертежа.

5. Работа со слоями, типами линий и цветом. Построение разреза детали с использованием слоев.

6. Какие требования к линиям на чертеже необходимо учитывать при создании слоев?

7. Нанесение размеров.

8. Нанесение радиальных и угловых размеров. Редактирование размеров.

9. Редактирование. Базовые инструменты. Выбор объектов. Расширенный набор инструментов редактирования. 10. Создание шаблона чертежа.

11. Работа с текстом и создание текстовых стилей. Создание чертежа на базе шаблона.

12. Формирование чертежей с использованием пространственного компьютерного моделирования в системе AutoCAD.

13. С помощью каких операций можно создать 3D модель?

- 14. Назовите требования к эскизам для операции выдавливания. Принцип создания 3D модели.
- 15. Назовите требования к эскизам для операции вращения. Принцип создания 3D модели.
- 16. Принцип создания 3D модели с помощью кинематической операции.

17. Принцип создания 3D модели с помощью операции ?по сечениям?.

18. Пользовательский интерфейс AutoCAD.

19. Создание файла чертежа. Работа со слоями, типами линий, цветом.

20. Построение разреза детали с использованием слоев.

21. Редактирование размеров.

22. Как используются привязки при создании чертежа?

23. Для чего нужна динамическая пользовательская панель?

24. Для чего нужна командная строка?

25. Как построить внешнее скругление?

26. Как построить внутреннее сопряжение?

27. Как построить копии элементов чертежа?

28. Назовите возможности панели ?рисования?.

29. Какие команды используются для редактирования изображений?

30. Как используется командная строка?

31. Назовите различные способы ввода параметров.

32. Как настроить и изменить параметры вида?

33.Какое назначение имеет сборочный чертеж?

34. Выберите из предложенных основные сведения, помещаемые в спецификации сборочного чертежа?

35. Каким образом принято указывать номер позиции какой-либо детали на сборочном чертеже?

36.Какой способ лежит в основе штриховки в разрезе двух различных смежных деталей?

37. К каким деталям и, в каких случаях применительно на чертеже название ?не рассеченные??

38. Сколько существует видов, и как допускается размещать изображение детали при выполнении сборочного чертежа?

39. Как называются размеры, используемые в сборочных чертежах?

40. Что называют упрощением в чертежах изучаемого типа?

#### **6.4 Методические материалы, определяющие процедуры оценивания знаний, умений, навыков и (или) опыта деятельности, характеризующих этапы формирования компетенций**

В КФУ действует балльно-рейтинговая система оценки знаний обучающихся. Суммарно по дисциплинe (модулю) можно получить максимум 100 баллов за семестр, из них текущая работа оценивается в 50 баллов, итоговая форма контроля - в 50 баллов.

Для зачёта:

56 баллов и более - "зачтено".

55 баллов и менее - "не зачтено".

Для экзамена:

86 баллов и более - "отлично".

71-85 баллов - "хорошо".

56-70 баллов - "удовлетворительно".

55 баллов и менее - "неудовлетворительно".

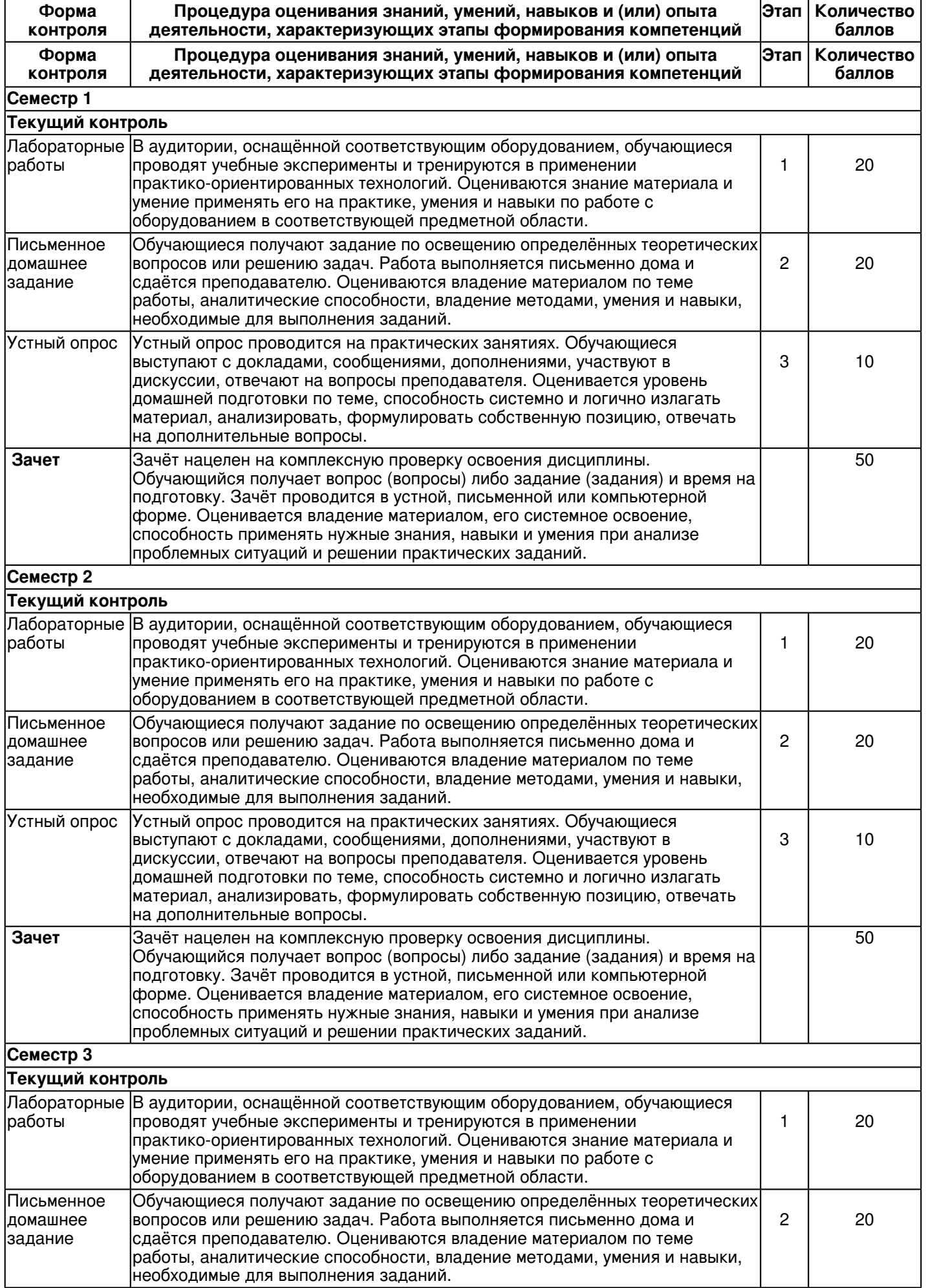

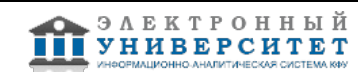

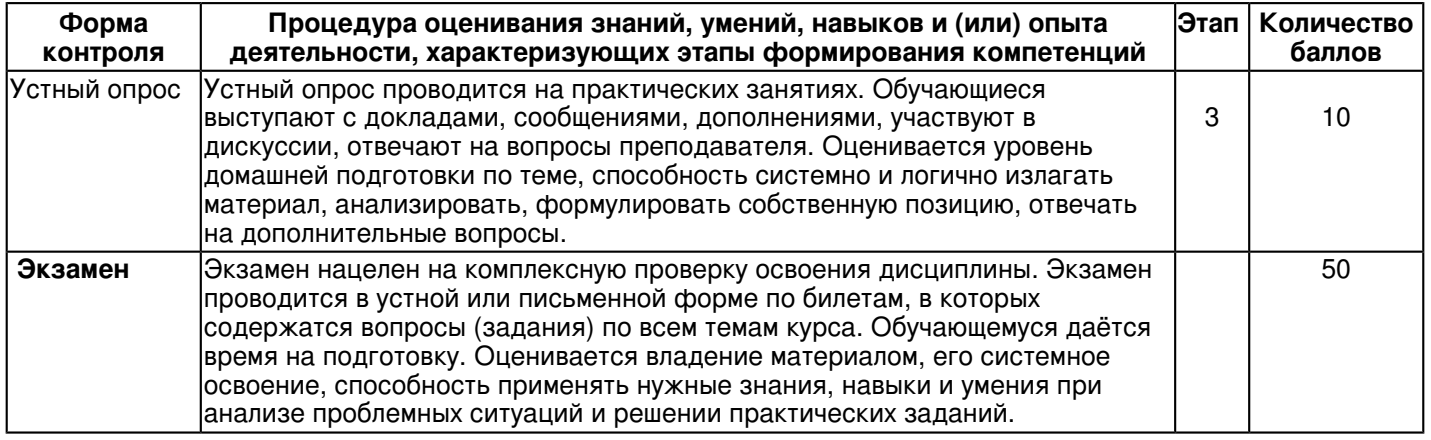

# **7. Перечень литературы, необходимой для освоения дисциплины (модуля)**

Освоение дисциплины (модуля) предполагает изучение основной и дополнительной учебной литературы. Литература может быть доступна обучающимся в одном из двух вариантов (либо в обоих из них):

- в электронном виде - через электронные библиотечные системы на основании заключенных КФУ договоров с правообладателями;

- в печатном виде - в Научной библиотеке им. Н.И. Лобачевского. Обучающиеся получают учебную литературу на абонементе по читательским билетам в соответствии с правилами пользования Научной библиотекой.

Электронные издания доступны дистанционно из любой точки при введении обучающимся своего логина и пароля от личного кабинета в системе "Электронный университет". При использовании печатных изданий библиотечный фонд должен быть укомплектован ими из расчета не менее 0,5 экземпляра (для обучающихся по ФГОС 3++ - не менее 0,25 экземпляра) каждого из изданий основной литературы и не менее 0,25 экземпляра дополнительной литературы на каждого обучающегося из числа лиц, одновременно осваивающих данную дисциплину.

Перечень основной и дополнительной учебной литературы, необходимой для освоения дисциплины (модуля), находится в Приложении 2 к рабочей программе дисциплины. Он подлежит обновлению при изменении условий договоров КФУ с правообладателями электронных изданий и при изменении комплектования фондов Научной библиотеки КФУ.

#### **8. Перечень ресурсов информационно-телекоммуникационной сети "Интернет", необходимых для освоения дисциплины (модуля)**

Elibrary.ru [Электронный ресурс]: электронная библиотечная система: база данных содержит сведения об отечественных книгах и периодических изданиях по науке, технологии, медицине и образованию / Рос. информ. портал. - Москва, 2016 - http://eLibrary.ru

Лань [Электронный ресурс]: электронная библиотечная система: содержит электронные версии книг издательства "Лань" и других ведущих издательств учебной литературы, так и электронные версии периодических изданий по естественным, техническим и гуманитарным наукам. - Москва, 2016 - https://e.lanbook.com/

Электронная библиотечная система BOOK.ru (ЭБС) единая система доступа к постоянно обновляемой коллекции электронных версий книг современной учебной литературы. [Электронный ресурс]. - http:// www.book.ru

# **9. Методические указания для обучающихся по освоению дисциплины (модуля)**

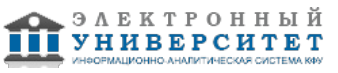

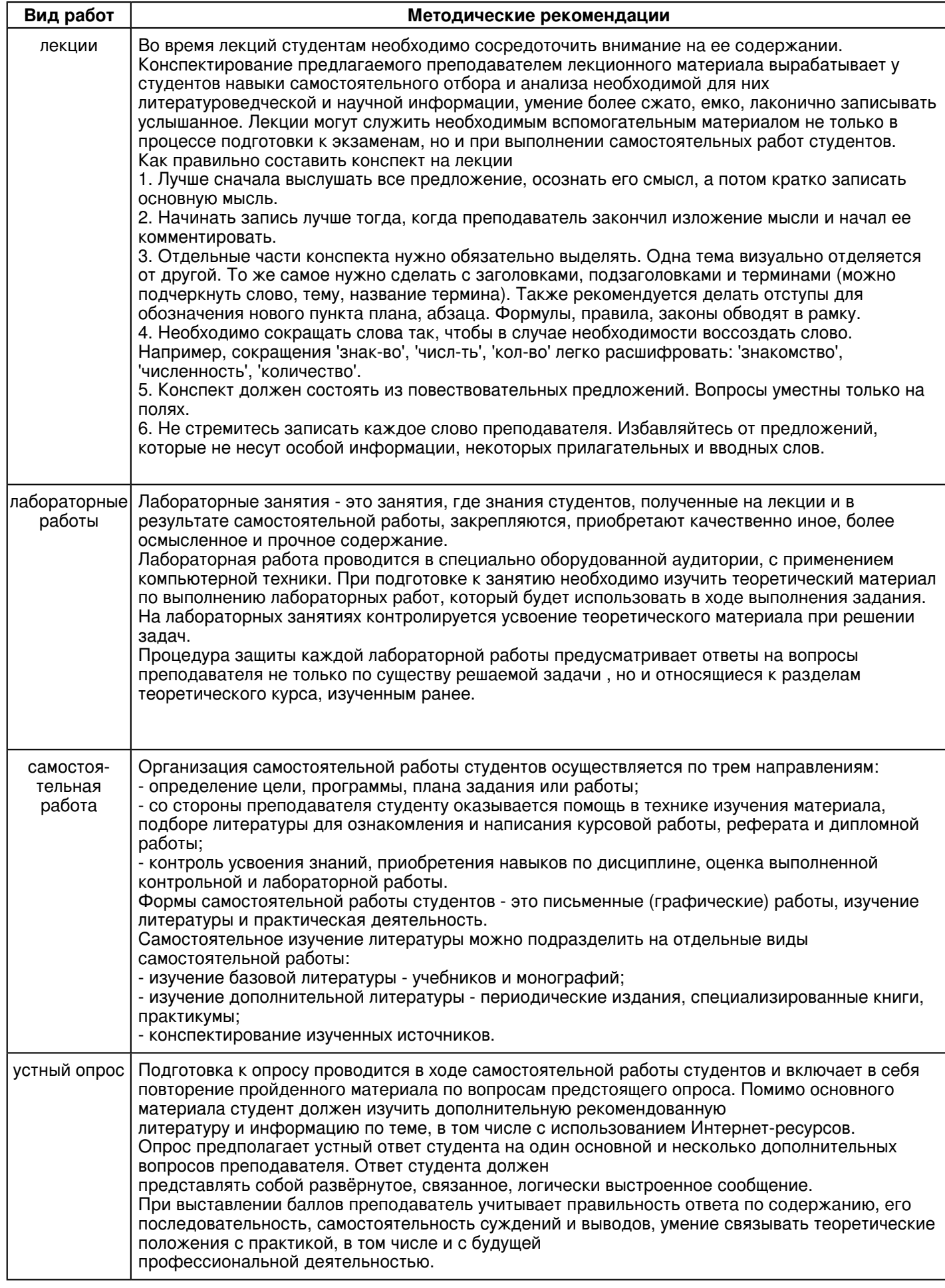

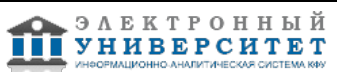

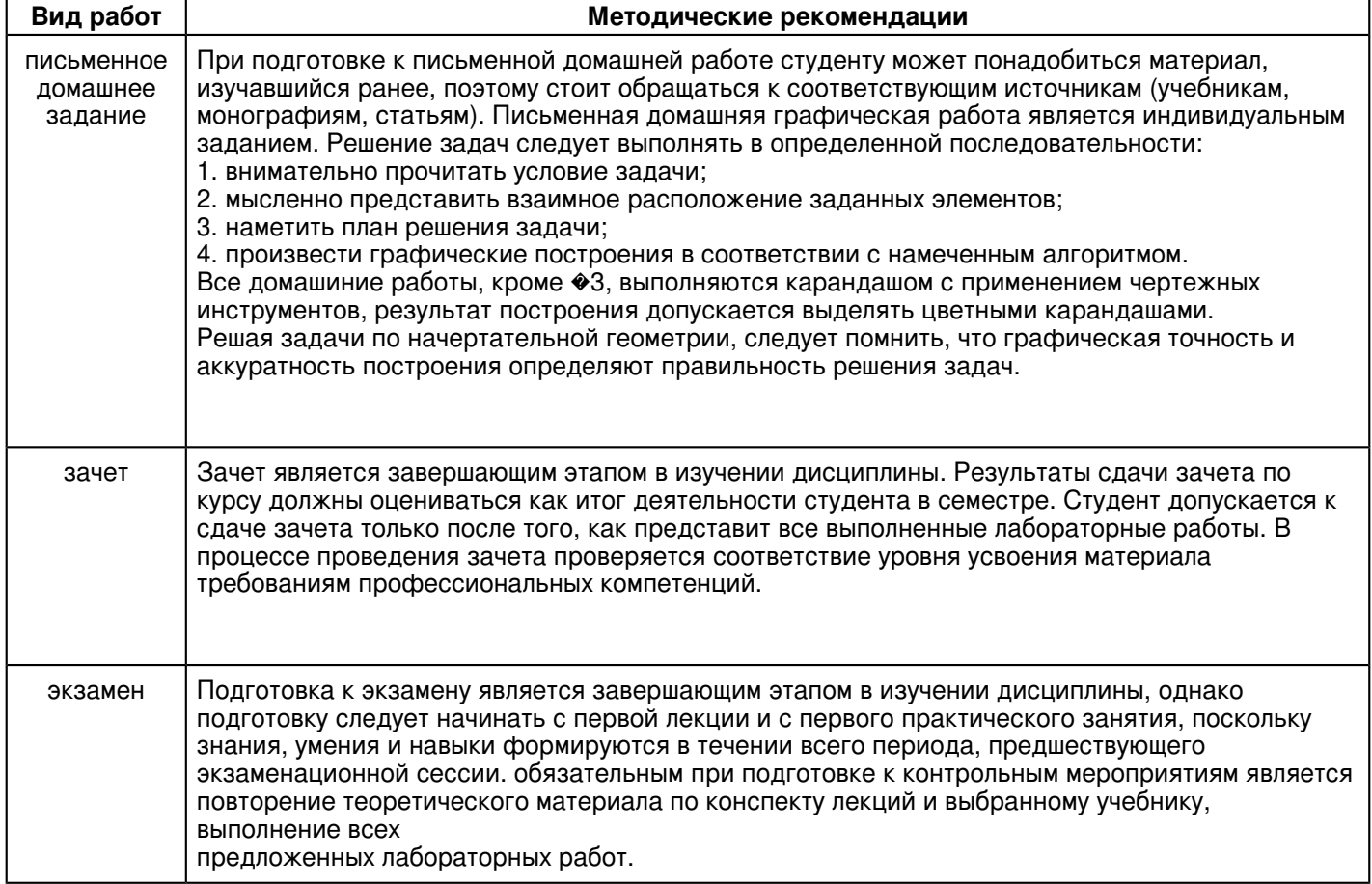

#### **10. Перечень информационных технологий, используемых при осуществлении образовательного процесса по дисциплинe (модулю), включая перечень программного обеспечения и информационных справочных систем (при необходимости)**

Перечень информационных технологий, используемых при осуществлении образовательного процесса по дисциплине (модулю), включая перечень программного обеспечения и информационных справочных систем, представлен в Приложении 3 к рабочей программе дисциплины (модуля).

#### **11. Описание материально-технической базы, необходимой для осуществления образовательного процесса по дисциплинe (модулю)**

Материально-техническое обеспечение образовательного процесса по дисциплине (модулю) включает в себя следующие компоненты:

Помещения для самостоятельной работы обучающихся, укомплектованные специализированной мебелью (столы и стулья) и оснащенные компьютерной техникой с возможностью подключения к сети "Интернет" и обеспечением доступа в электронную информационно-образовательную среду КФУ.

Учебные аудитории для контактной работы с преподавателем, укомплектованные специализированной мебелью (столы и стулья).

Компьютер и принтер для распечатки раздаточных материалов.

Мультимедийная аудитория.

Компьютерный класс.

Специализированная лаборатория.

#### **12. Средства адаптации преподавания дисциплины к потребностям обучающихся инвалидов и лиц с ограниченными возможностями здоровья**

При необходимости в образовательном процессе применяются следующие методы и технологии, облегчающие восприятие информации обучающимися инвалидами и лицами с ограниченными возможностями здоровья:

- создание текстовой версии любого нетекстового контента для его возможного преобразования в альтернативные формы, удобные для различных пользователей;

- создание контента, который можно представить в различных видах без потери данных или структуры, предусмотреть возможность масштабирования текста и изображений без потери качества, предусмотреть доступность управления контентом с клавиатуры;

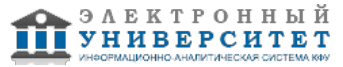

- создание возможностей для обучающихся воспринимать одну и ту же информацию из разных источников например, так, чтобы лица с нарушениями слуха получали информацию визуально, с нарушениями зрения аудиально;

- применение программных средств, обеспечивающих возможность освоения навыков и умений, формируемых дисциплиной, за счёт альтернативных способов, в том числе виртуальных лабораторий и симуляционных технологий;

- применение дистанционных образовательных технологий для передачи информации, организации различных форм интерактивной контактной работы обучающегося с преподавателем, в том числе вебинаров, которые могут быть использованы для проведения виртуальных лекций с возможностью взаимодействия всех участников дистанционного обучения, проведения семинаров, выступления с докладами и защиты выполненных работ, проведения тренингов, организации коллективной работы;

- применение дистанционных образовательных технологий для организации форм текущего и промежуточного контроля;

- увеличение продолжительности сдачи обучающимся инвалидом или лицом с ограниченными возможностями здоровья форм промежуточной аттестации по отношению к установленной продолжительности их сдачи:

- продолжительности сдачи зачёта или экзамена, проводимого в письменной форме, - не более чем на 90 минут;

- продолжительности подготовки обучающегося к ответу на зачёте или экзамене, проводимом в устной форме, - не более чем на 20 минут;

- продолжительности выступления обучающегося при защите курсовой работы - не более чем на 15 минут.

Программа составлена в соответствии с требованиями ФГОС ВО и учебным планом по направлению 23.03.01 "Технология транспортных процессов" и профилю подготовки "Организация перевозок и управление на автомобильном транспорте".

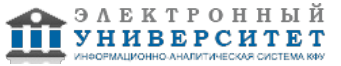

*Приложение 2 к рабочей программе дисциплины (модуля) Б1.Б.11 Инженерная и компьютерная графика*

# **Перечень литературы, необходимой для освоения дисциплины (модуля)**

Направление подготовки: 23.03.01 - Технология транспортных процессов

Профиль подготовки: Организация перевозок и управление на автомобильном транспорте

Квалификация выпускника: бакалавр

Форма обучения: заочное

Язык обучения: русский

Год начала обучения по образовательной программе: 2017

# **Основная литература:**

1.Дергач, В. В. Начертательная геометрия [Электронный ресурс]: Учеб. пособие / В. В. Дергач, А. К. Толстихин, И.Г. Борисенко. - 3-е изд., перераб. и доп. - Красноярск: Сиб. федер. ун-т, 2011. - 144 с. - ISBN 978-5-7638-2230-4.

- Режим доступа: http://znanium.com/catalog/product/441077

2.Инженерная и компьютерная графика: Учебное пособие / Большаков В.П., Тозик В.Т., Чагина А.В.

-СПб:БХВ-Петербург, 2013. - 288 с. ISBN 978-5-9775-0422-5 - Режим доступа:

http://znanium.com/catalog/product/941020

3.Фролов С. А. Начертательная геометрия [Текст]: учебник для вузов / С. А. Фролов. - 3-е изд., перераб. и доп.Москва: ИНФРА-М, 2012. 285 с: ил., схемы. (Высшее образование - Бакалавриат) Гриф МО. В пер. Библиогр.:

с.281. ISBN 978-5-16-001849-2: 210-00 (80 экз)

4. Дегтярев В. М. Инженерная и компьютерная графика [Текст]: учебник для вузов / В. М. Дегтярев, В.

П.Затыльникова. Москва: Академия, 2010. - 240 с.: ил., табл. (Высшее профессиональное образование) (Радиотехника). В пер. Библиогр.: с. 236. ISBN 978-5-7695-4089-9: 393-80. (60 экз)

#### **Дополнительная литература:**

1. Дегтярев В. М. Инженерная и компьютерная графика [Текст]: учебник для вузов / В. М. Дегтярев, В. П.Затыльникова. - Екатеринбург : АТП, 2016 .-240 с. : ил., табл. - (Высшее профессиональное образование). В пер. Библиогр.: с. 236. ISBN 978-5-7695-4090-1: 680-00. (45 экз)

2.Начертательная геометрия. Инженерная и компьютерная графика в задачах и примерах [Текст]: учебное пособие для вузов / П. Н. Учаев [и др.]; под ред. П. Н. Учаева. Старый Оскол: ТНТ, 2011. - 288 с.: ил., чертежи. (Тонкие наукоемкие технологии). Доп. МО. В пер. Библиогр.: с. 287. ISBN 978-5-94178-228-4: 403-00. (29 экз) 3. Зеленый П.В. Начертательная геометрия.: Учебное пособие / П.В. Зеленый, Е.И. Белякова; Под ред. П.В.Зеленого. - 3-e изд., испр. - М.: НИЦ Инфра-М; Мн.: Нов. знание, 2013. - 265 с.: ил.; 70x100 1/16. - (Высшееобразование). (п) ISBN 978-5-16-005063-8 - [Электронная библиотечная система 'Знаниум'. Режим доступа: http://znanium.com/catalog/product/371055]

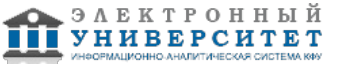

*Приложение 3 к рабочей программе дисциплины (модуля) Б1.Б.11 Инженерная и компьютерная графика*

#### **Перечень информационных технологий, используемых для освоения дисциплины (модуля), включая перечень программного обеспечения и информационных справочных систем**

Направление подготовки: 23.03.01 - Технология транспортных процессов

Профиль подготовки: Организация перевозок и управление на автомобильном транспорте

Квалификация выпускника: бакалавр

Форма обучения: заочное

Язык обучения: русский

Год начала обучения по образовательной программе: 2017

Освоение дисциплины (модуля) предполагает использование следующего программного обеспечения и информационно-справочных систем:

Операционная система Microsoft Windows 7 Профессиональная или Windows XP (Volume License) Пакет офисного программного обеспечения Microsoft Office 365 или Microsoft Office Professional plus 2010 Браузер Mozilla Firefox

Браузер Google Chrome

Adobe Reader XI или Adobe Acrobat Reader DC

Kaspersky Endpoint Security для Windows

Учебно-методическая литература для данной дисциплины имеется в наличии в электронно-библиотечной системе "ZNANIUM.COM", доступ к которой предоставлен обучающимся. ЭБС "ZNANIUM.COM" содержит произведения крупнейших российских учёных, руководителей государственных органов, преподавателей ведущих вузов страны, высококвалифицированных специалистов в различных сферах бизнеса. Фонд библиотеки сформирован с учетом всех изменений образовательных стандартов и включает учебники, учебные пособия, учебно-методические комплексы, монографии, авторефераты, диссертации, энциклопедии, словари и справочники, законодательно-нормативные документы, специальные периодические издания и издания, выпускаемые издательствами вузов. В настоящее время ЭБС ZNANIUM.COM соответствует всем требованиям федеральных государственных образовательных стандартов высшего образования (ФГОС ВО) нового поколения.

Учебно-методическая литература для данной дисциплины имеется в наличии в электронно-библиотечной системе Издательства "Лань" , доступ к которой предоставлен обучающимся. ЭБС Издательства "Лань" включает в себя электронные версии книг издательства "Лань" и других ведущих издательств учебной литературы, а также электронные версии периодических изданий по естественным, техническим и гуманитарным наукам. ЭБС Издательства "Лань" обеспечивает доступ к научной, учебной литературе и научным периодическим изданиям по максимальному количеству профильных направлений с соблюдением всех авторских и смежных прав.

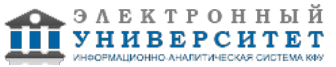